# ФЕДЕРАЛЬНОЕ АГЕНТСТВО ПО ОБРАЗОВАНИЮ РОССИЙСКОЙ ФЕДЕРАЦИИ

# МОСКОВСКИЙ ИНЖЕНЕРНО-ФИЗИЧЕСКИЙ ИНСТИТУТ (ГОСУДАРСТВЕННЫЙ УНИВЕРСИТЕТ)

# **Лабораторный практикум**

# **«ОПТИКА»**

Под редакцией Д.А. Самарченко

# ЧАСТЬ 2

Переиздание

Москва 2009

УДК 535+537.86/87(076.5) ББК 22.34я7 Л 12

**Лабораторный практикум «ОПТИКА»** / Под ред. Д.А. Самарченко. В 3-х частях. Ч. 2: *Учебное пособие.* Переиздание. М.: МИФИ, 2009. — 72 с.

*Авторы:* В.Н. Белобородов (работы 2.3); В.Н. Игнатов (работы 2.1, 2.2, 2.3); Э.А. Нерсесов (разд.2 «Интерференция света»); В.М. Дубовик, Э.В. Онищенко, Д.А. Самарченко, Е.М. Серебрякова (работы 2.4); В.Д. Попов, Д.А. Самарченко (работа 2.5).

Пособие содержит описание пяти лабораторных работ по теме «Интерференция света» курса общей физики «Оптика». В пособии дано теоретическое введение с кратким изложением основных понятий и закономерностей. Описания остальных лабораторных работ даны в 1-й (тема «Электромагнитные волны и геометрическая оптика») и 3-й (тема «Дифракция света») частях лабораторного практикума.

Цель практикума — знакомство с основными явлениями оптики и методами работы как на современной оптической аппаратуре, так и на специально подготовленных для лаборатории лабораторных оптических комплексах ЛОК-1 и ЛОК-2. Большое значение придается также возможности самостоятельного наблюдения и изучения физических явлений и закономерностей.

Предназначено для студентов 2-го курса всех факультетов.

*Рекомендовано редсоветом МИФИ в качестве учебного пособия*

 $ISBN 978 - 5 - 7262 - 1109 - 1$ 

© *Московский инженерно-физический институт, 1993*

© *Московский инженерно-физический институт (государственный университет), 2009*

# МЕТОЛИЧЕСКИЕ РЕКОМЕНЛАЦИИ

1. Качество оптических изображений, интерференционных и дифракционных картин существенным образом зависит от чистоты поверхности используемых оптических элементов - линз. призм. оптических щелей, диафрагм, светофильтров. Поэтому следует уделять особое внимание мерам предосторожности при обрашении с перечисленными элементами: не касаться их рабочих поверхностей пальцами, не класть стеклянные элементы на твердые поверхности столов, приборов. В случае обнаружения сильных загрязнений не пытаться удалить их самостоятельно, а обращаться к дежурному сотруднику.

2. Настройка большинства работ требует определенных навыков. Особенно это относится к работам, в которых для получения исследуемого оптического изображения между источником света и экраном на оптическую скамыю устанавливается большое число элементов - линз, призм, диафрагм и т.д. Если установка нуждается в перенастройке, выполняйте ее в следующей последовательности:

снимите с оптической скамьи все элементы, кроме источника света и экрана, на котором нужно получить изображение или интерференционную картину (в работах, где используется окулярмикрометр, таким «экраном» является его входное отверстие);

расположите источник света и экран на оптической скамье так, чтобы воображаемая линия, соединяющая их центры, была параллельной оптической скамье и проходила над ее продольной осью. Эта воображаемая прямая будет оптической осью установки;

установите на оптическую скамью поочередно оптические элементы, контролируя совпадение их оптических центров с оптической осью схемы.

При недостаточно тщательном размещении элементов на оптической оси линия, соединяющая центры элементов, будет иметь вид не прямой, а ломаной, что неизбежно приведет к потере качества изображений и неудобствам в работе.

3. На многих установках для получения количественных результатов используется окуляр-микрометр (рис.1). Он представляет собой лупу Л, с помощью которой глаз рассматривает изображение, спроецированное на предметную плоскость ПП - прозрачную пластину с нанесенным на нее визирным крестом (или штрихом), приводимую в движение микрометрическим винтом МВ. При настройке окулярамикрометра, прежде всего, необходимо устранить параллакс, который проявляется в смещении рассматриваемого изображения относительно визирного креста при покачивании головы в процессе наблюдения в окуляр. Вращая оправу окуляра О, получите резкое изображение визирного креста. Затем, перемещая окуляр-микрометр как целое вдоль оптической оси, добейтесь совмещения плоскости, в которой находится изображение изучаемого объекта, с предметной плоскостью окуляра. При этом будут одновременно видны четкие изображения объекта и визирного креста без какого-либо относительного смещения при покачивании головы.

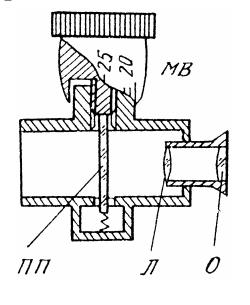

Рис.1

4. В большинстве установок для обеспечения перемещений применяются микрометрические винты. Приступая к измерениям, внимательно ознакомьтесь со строением шкалы барабана данного винта, чтобы избежать грубых промахов при снятии отсчетов.

При снятии отсчета, с помощью окуляра-микрометра следует использовать основную шкалу — ряд оцифрованных делений, находящихся в предметной плоскости ПП (рис.2).

При этом число делений основной шкалы ОШ, определяемое положением двойного штриха, отмечает *целую часть* отсчета (на рис.2 это число равно 4), число делений по шкале барабана Б образует *дробную часть* отсчета (на рис.3 это число равно 26). В итоге численное значение отсчета оказывается равным 4,26 мм.

Следует также иметь в виду, что все микровинты имеют некоторый люфт. Поэтому для уменьшения систематической погрешности при проведении серии измерений необходимо придерживаться правила: при установке нужного значения на шкале барабана микровинта приближение к этому значению производится в данной серии измерений всегда с одной и той же стороны: либо со стороны меньших, либо со стороны больших значений.

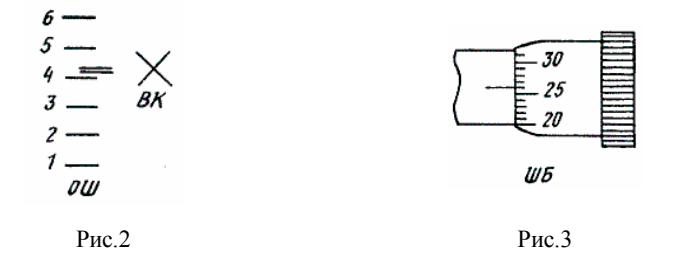

# 2. ИНТЕРФЕРЕНЦИЯ СВЕТА

## 2.1. Интерференция световых волн

Под интерференцией волн понимается широкий круг явлений, который возникает при наложении двух или более волн, и в результате интенсивность поля в точке наблюдения оказывается не равной сумме интенсивностей склалываемых волн.

Так, в случае световых волн в одних местах области наложения волн результирующая интенсивность оказывается большей, в других — меньшей. На экране, помещенном в эту область, возникают чередующиеся светлые и темные участки, дающие устойчивую интерференционную картину.

Свет от обычных (не лазерных) источников — ламп накаливания, газосветных ламп и т.д., состоящих из макроскопически большого числа независимых элементарных излучателей, представляет собой хаотическую смесь волн различных частот, поляризаций и фаз. Поэтому два независимых источника света никогда не дают интерференционной картины. Для ее наблюдения необходимо использовать свет от одного источника. Излучение от источника тем или иным способом разделяют на два световых пучка, а затем вновь сводят их, накладывая друг на друга. При определенных условиях на качество света в такой схеме удается получить интерференционную картину.

Существуют два экспериментальных метода получения от одного источника двух световых пучков.

Метод деления волнового фронта. Примерами могут служить классический опыт Юнга (более подробно эта схема обсуждается дальше), бипризма Френеля, зеркала Френеля и т.д. Как правило, такой метод накладывает жесткие ограничения на линейные размеры источника и даёт небольшую интерференционную картину.

Метод деления амплитуды. В этом методе световая волна от источника посылается на одну или несколько частично пропускающих поверхностей. В зависимости от числа интерферирующих после деления и последующего наложения пучков различают двулучевую интерференцию (интерферометр Майкельсона), многолучевую интерференцию (интерферометр Фабри — Перо). Достоинством этого метода служит то, что в нем не существует ограничений на размеры источника.

Допустим, что в некоторую точку наблюдения приходят волны, напряженности поля в которых  $\vec{E}_1$  и  $\vec{E}_2$ . По принципу суперпозиции полей, напряженность результирующего поля равна векторной сумме:  $\vec{E} = \vec{E}_1 + \vec{E}_2$ . Из-за очень большой частоты оптических колебаний (характерное время изменения поля в волне  $T \approx 10^{-15}$  c) невозможно непосредственное измерение поля  $\vec{E}$ . Все приёмники излучения, регистрирующие энергетические характеристики света (оптические приборы, глаз), обладают определенной инерционностью срабатывания и реагируют на интенсивность волны, усредненную за промежуток времени т (время разрешения прибора), значительно больший  $T^1$ 

$$
I \sim \left\langle E^2 \right\rangle_{\tau} = \left\langle (\vec{E}_1 + \vec{E}_2)^2 \right\rangle_{\tau} = \left\langle E_1^2 \right\rangle_{\tau} + \left\langle E_2^2 \right\rangle_{\tau} + 2 \left\langle (\vec{E}_1 \vec{E}_2) \right\rangle_{\tau}.
$$
 (2.1)

Первые два слагаемые в (2.1) пропорциональны интенсивности каждой из волн  $(\langle E_1^2 \rangle)$  ~  $I_1$  и  $\langle E_2^2 \rangle$  ~  $I_2$ ). Дополнительно выражение (2.1) содержит еще одно слагаемое, пропорциональное  $2\langle(\vec{E}_1\vec{E}_2)\rangle$ , называемое интерференционным членом. В результате получим  $I = I_1 + I_2 + I_{12}$ .

Скалярное произведение  $(\vec{E}_1 \vec{E}_2)$  равно нулю в случае линейно поляризованных в ортогональных направлениях волн. Этот случай обращения в нуль интерференционного члена неинтересен и в дальнейшем будем считать, что вектора  $\vec{E}_1$  и  $\vec{E}_2$  совершают колебания вдоль одной прямой. Однако это условие — необходимое, но не достаточное, поскольку в случае двух независимых источников света с одинаковой поляризацией волн интерференционный член при определенных условиях обращается в нуль. При этом, как следует из (2.1),  $I = I_1 + I_2$ , т.е. результирующая интенсивность всюду равна сумме интенсивностей складываемых волн. В этом случае пучки не коррелированны или не когерентны между собой. Однако в качественно ином случае, когда интерференционный член не обращается в нуль,  $I \neq I_1 + I_2$ . При этом говорят, что источники света и соответствующие им световые пучки коррелированны или когерентны между собой и дают интерференционную картину.

#### 2.2. Интерференция плоских монохроматических волн

На простом примере плоских монохроматических волн обсудим вопрос об условиях когерентности волн. Строго говоря, монохроматические волны - идеализация и реальные источники (даже очень хорошие лазеры, работающие в так называемом одномодовом режиме) не дают монохроматического света. Однако во многих практических задачах условие монохроматичности света выполняется достаточно хорошо и, в частности, пригодно для определения положения максимумов и минимумов интерференционной карти-ΗЫ.

Итак, запишем уравнения волн в следующем виде:

$$
\vec{E}_1(\vec{r},t) = \vec{E}_{01} \cos(\omega_1 t - \vec{k}_1 \vec{r} + \alpha_1) = \vec{E}_{01} \cos \varphi_1; \n\vec{E}_2(\vec{r},t) = \vec{E}_{02} \cos(\omega_2 t - \vec{k}_2 \vec{r} + \alpha_2) = \vec{E}_{02} \cos \varphi_2,
$$
\n(2.2)

где  $\omega_1$  и  $\omega_2$  — частоты;  $\vec{k}_1$  и  $\vec{k}_2$  — волновые вектора волн;  $\varphi_1$  и  $\varphi_2$  — фазы соответствующих волн в момент *t* в точке наблюдения, заданной радиус-вектором  $\vec{r}$ ;  $\alpha_1$  и  $\alpha_2$  — произвольные постоянные части фаз волн.

Считая, что направления колебаний векторов  $\vec{E}_1$  и  $\vec{E}_2$  совпадают, запишем интерференционный член в форме:

$$
2(\langle \vec{E}_1 \vec{E}_2 \rangle)_{\tau} = 2E_{01}E_{02} \langle \cos \varphi_1 \cos \varphi_2 \rangle_{\tau} =
$$
  
=  $E_{01}E_{02} \langle \cos(\varphi_1 - \varphi_2) \rangle_{\tau} + E_{01}E_{02} \langle \cos(\varphi_1 + \varphi_2) \rangle_{\tau}$  (2.3)

(при получении (2.3) использовалась известная тригонометрическая формула для произведения косинусов).

Как будет показано ниже, основной вклад в результирующую интенсивность I дает первое слагаемое в (2.3). Найдем среднее значение:

$$
\langle \cos(\varphi_1 - \varphi_2) \rangle_{\tau} = \frac{1}{\tau} \int_{-\tau/2}^{\tau/2} \cos(\Delta \omega t - \delta) dt =
$$

$$
= \frac{1}{\Delta \omega \tau} \left[ \sin\left(\frac{\Delta \omega \tau}{2} - \delta\right) + \sin\left(\frac{\Delta \omega \tau}{2} + \delta\right) \right] = \frac{2}{\Delta \omega \tau} \sin\left(\frac{\Delta \omega \tau}{2}\right) \cos \delta. \quad (2.4)
$$

 $-12$ 

В (2.4) введены обозначения:  $\Delta\omega = \omega_2 - \omega_1$  — частотная рас*стройка* волн;  $\delta = (\vec{k}_2 - \vec{k}_1)\vec{r} - (\alpha_2 - \alpha_1)$ .

Как следует из (2.4), при изменении радиус-вектора  $\vec{r}$  точки наблюдения изменяется функция соз  $\delta$ , а величина, стоящая перед ней, остается при этом неизменной. Модуль этой величины, представляющий амплитуду колебаний,

$$
\gamma = \frac{\sin\left(\frac{\Delta \omega \tau}{2}\right)}{\frac{\Delta \omega \tau}{2}}.
$$
\n(2.5)

Параметр у может принимать значения от нуля до единицы и называется степенью когерентности волн. Зависимость у от безраз-

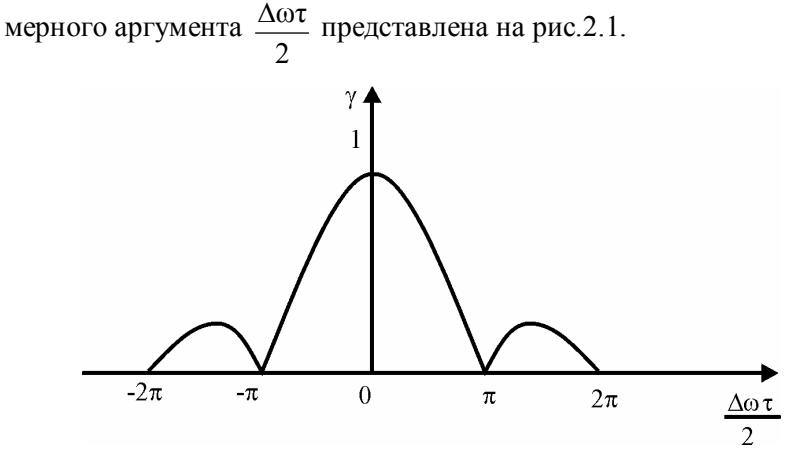

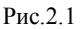

Из рисунка видно, что своего максимального значения, равного единице, параметр у достигает при  $\frac{\Delta \omega \tau}{2} = 0$  и за счет увеличения знаменателя в (2.5) достаточно быстро убывает с ростом аргумента. По этой причине практический интерес представляет область в интервале

$$
0 \le \left| \frac{\Delta \omega \tau}{2} \right| \le \pi \,. \tag{2.6}
$$

Аналогичным образом находится среднее по времени значение для косинуса суммы фаз складываемых волн (второе слагаемое в (2.3)). В результате возникает выражение, имеющее тот же вид, что и (2.4), с заменой частотной расстройки  $\Delta\omega$  на сумму частот  $\omega_1 + \omega_2$ .

Оценим по порядку величины амплитуду при осциллирующем  $cos δ$ , положив для видимого света  $ω_1 ≈ ω_2 ≈ 10^{15}$  с<sup>-1</sup> и приняв в качестве характерного времени срабатывания фотоэлектрического прибора  $\tau \approx 10^{-10}$  с. Выбранные типичные параметры дают оцен-**KV** 

$$
\frac{2}{(\omega_1 + \omega_2)\tau} \left| \sin\left(\frac{\omega_1 + \omega_2}{2}\tau \right) \right| \approx \frac{1}{(\omega_1 + \omega_2)\tau} \approx 10^{-5},
$$

которая существенно меньше у.

Таким образом, пренебрегая в (2.3) вторым слагаемым, получим окончательное выражение для результирующей интенсивности в области перекрытия волн:

$$
I = I_1 + I_2 + 2\sqrt{I_1 I_2} \gamma \cos \delta.
$$
 (2.7)

Для иллюстрации полученных результатов рассмотрим простейший случай двух монохроматических волн с совпадающими частотами  $(\omega_1 = \omega_2)$  и постоянными частями фаз  $(\alpha_1 = \alpha_2)$ . Из (2.7) получим

$$
I = I_1 + I_2 + 2\sqrt{I_1 I_2} \cos(\vec{K} \vec{r}), \qquad (2.8)
$$

где посредством  $\vec{K}$  обозначена разность волновых векторов:  $\vec{K} = \vec{k}_2 - \vec{k}_1$ .

Как следует из (2.8), интенсивность зависит от положения точки наблюдения, а поверхность равных интенсивностей дается уравнением  $\vec{K}$ т = const. Эти поверхности представляют собой плоскости, перпендикулярные вектору  $\vec{K}$  (рис.2.2).

Интенсивность максимальна там, где соз б принимает значение  $+1$ , и равна

$$
I_{\text{max}} = \left(\sqrt{I_1} + \sqrt{I_2}\right)^2.
$$
 (2.9)

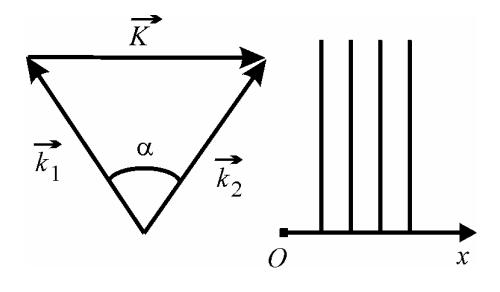

 $P_{\text{HC}}$  2.2

Соответственно, в тех точках, где  $\cos \delta = -1$ , интенсивность минимальна и

$$
I_{\min} = \left(\sqrt{I_1} - \sqrt{I_2}\right)^2.
$$
 (2.10)

Расстояние Дх между соседними плоскостями максимальной (или минимальной) интенсивности определяется условием

$$
K\Delta x = 2\pi \tag{2.11}
$$

Результаты (2.9) и (2.10) физически понятны, так как в первом случае складываемые поля в точках наблюдения оказываются в фазе, а во втором — в противофазе.

Модули волновых векторов  $\vec{k}_1$  и  $\vec{k}_2$  одинаковы и равны  $k = 2\pi/\lambda$ , так что  $K = 2k \sin(\alpha/2)$ , где  $\alpha$  — угол между направлениями распространения интерферирующих волн (см. рис.2.2). Откуда для величины  $\Delta x$ , называемой шириной интерференционной полосы, получим

$$
\Delta x = \frac{2\pi}{K} = \frac{\lambda}{2\sin(\alpha/2)} \approx \frac{\lambda}{\alpha} \,. \tag{2.12}
$$

Последнее приближенное выражение в (2.12) справедливо, когда волны распространяются под малым углом друг к другу  $(\alpha \ll 1)$ . Если на пути волн поставить плоский экран, перпендикулярно биссектрисе угла (ось  $Ox$  на рис.2.2 след плоскости), на экране будут наблюдаться чередующиеся светлые и темные интерференционные полосы с расстоянием  $\Delta x$  между ними.

В частном и наиболее распространенном случае, когда интенсивности волн одинаковы  $(I_1 = I_2 = I)$  формула (2.8) принимает вид

$$
I(x) = 2I(1 + \cos \delta) = 2I\left[1 + \cos\left(2\pi \frac{x}{\Delta x}\right)\right] = 4I\cos^2\left(\pi \frac{x}{\Delta x}\right). \quad (2.13)
$$

В соответствии с (2.13) освещенность экрана изменяется от максимального значения, равного учетверенному значению освещенности, создаваемой одной волной, до минимального значения, равного нулю.

## 2.3. Схема опыта Юнга

Пусть плоская монохроматическая световая волна падает по нормали на непрозрачный экран с двумя близко расположенными отверстиями (или щелями), расстояние между которыми  $d$ . За экраном с отверстиями параллельно ему расположен на расстоянии l экран наблюдения Э (рис.2.3).

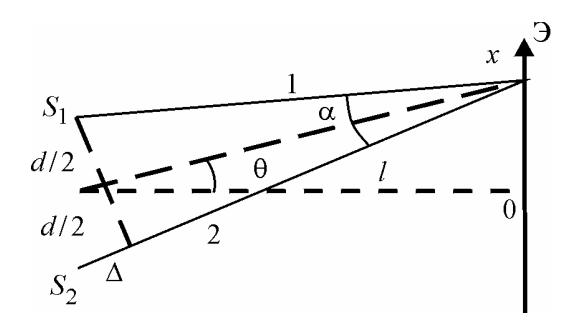

Рис 2.3

Отверстия  $S_1$  и  $S_2$  в непрозрачном экране представляют собой источники двух когерентных синфазных волн, распространяющихся в направлении экрана Э. Если расстояние между экраном много больше  $d$  ( $l \gg d$ ), амплитуды обеих волн в точке наблюдения практически одинаковы, а, кроме того, в окрестности наблюдения малые участки волновых поверхностей волн могут считаться плоскими. Поэтому развитая в применении к плоским волнам теория в этом приближении полностью применима. Для понимания последующих вычислений сформулируем условия на четыре параметра задачи размерности длины:  $\lambda$ , *l*, *d*, *x*. Будем считать, что:

а)  $l \gg d$  и  $l \gg x$  (отсюда следует, что интерференционная картина наблюдается при малых углах  $\theta \ll 1$ , т.е. вблизи начала координат);

б)  $l \gg \lambda$  (неравенство означает, что картина изучается в волновой зоне источников, в результате этого складываемые волны считаем плоскими и с одинаковой амплитудой).

Из условия  $\theta \ll 1$  следует, что  $\vec{K}$  практически параллелен оси х и зависимость интенсивности от координаты х точки наблюдения дается формулой (см.  $(2.8)$ ):

$$
I(x) = 2I(1 + \cos(Kx)).
$$
 (2.14)

Если α - угол, под которым из точки наблюдения видны источники  $S_1$  и  $S_2$ , то в силу условия а):

$$
K \approx k\alpha \approx k\frac{d}{l}.
$$

Отсюла

$$
I(x) = 2I\left[1 + \cos\left(k\frac{dx}{l}\right)\right] = 4I\cos^2\left(\pi\frac{dx}{l\lambda}\right).
$$
 (2.15)

Максимум интенсивности, равный  $I_{\text{max}} = 4I$  (напомним, что здесь I — интенсивность световой волны от одного отверстия), возникает для координат х точек экрана Э, для которых

$$
\left|\cos\left(\pi \frac{d}{l\lambda} x_{\text{max}}\right)\right| = 1, \quad x_{\text{max}} = \pm m \frac{\lambda l}{d},\tag{2.16}
$$

где  $m$  — любое целое число ( $m = 0, 1, 2, ...$ ), называемое порядком интерференции.

Между максимумом интенсивности располагаются минимумы, в которых  $I_{\min} = 0$ .

Ширина интерференционной полосы отвечает изменению т на единицу:  $|\Delta m| = 1$  и равна

$$
\Delta x = \frac{\lambda l}{d} \,. \tag{2.17}
$$

Выражение (2.16) имеет понятную физическую интерпретацию в терминах длины волны  $\lambda$ . Как следует из рис.2.3,  $\frac{x}{l} \approx \theta$  и  $\theta \approx \Delta/d$ , где  $\Lambda$  — разность хода волн от источников до точки наблюдения. Отсюда

$$
x \approx l\theta = l\frac{\Delta}{d}.
$$
 (2.18)

Подставляя (2.18) в (2.16), получим

$$
\frac{l}{d}\Delta_{\text{max}} = \pm m \frac{\lambda l}{d}, \quad \text{with} \quad \Delta_{\text{max}} = \pm m \lambda \,. \tag{2.19}
$$

Как следует из (2.19), максимумы интенсивности интерференционной картины наблюдаются в тех точках экрана Э, до которых разность хода волн равна целому числу длин волн  $\lambda$ .

Из (2.15) в (2.16) нетрудно получить зависимость интенсивности картины от  $\Lambda$ :

$$
I(\Delta) = 2I[1 + \cos(k\Delta)] = 4I\cos^2\left(\frac{k\Delta}{2}\right).
$$
 (2.20)

# 2.4. Интерференция в случае квазимонохроматических волн. Временная когерентность

Обратимся к анализу явления, возникающего при наложении двух квазимонохроматических волн. Имея в виду опыт Юнга, будем считать, что волны получены от одного источника и обладают одинаковым спектром. Полная интенсивность каждой из волн дается формулой

$$
I = \int_{0}^{\infty} I(\omega) d\omega, \qquad (2.21)
$$

где  $I(\omega) = dI_{\omega}/d\omega$  — спектральная плотность интенсивности волны. Из определения следует, что элементарная интенсивность

монохроматических компонент, частоты которых лежат в интервале от  $\omega$  до  $\omega + d\omega$ , равна  $dI_{\omega} = I(\omega)d\omega$ . При наложении этих компонент в опыте Юнга на экране возникнет распределение интенсивности, описываемое формулой (2.15) с заменой I на элементарную интенсивность  $dI_{\omega}$ :

$$
dI(x) = 2I(\omega) \left[ 1 + \cos \left( \frac{d\omega}{lc} x \right) \right] d\omega \tag{2.22}
$$

(в (2.22) использовано определение  $k = \omega/c$ ).

Отдельные монохроматические компоненты с различными частотами не когерентны между собой. Поэтому полная интенсивность результирующей картины получается суммированием (2.22) по всему спектру:

$$
I(x) = 2\int_{0}^{\infty} I(\omega) \left[ 1 + \cos\left(\frac{d\omega}{lc}x\right) \right] d\omega = 2I + 2\int_{0}^{\infty} I(\omega) \cos\left(\frac{d\omega}{lc}x\right) d\omega
$$
 (2.23)

Для вычисления интеграла необходимо задание функции  $I(\omega)$  в явном виде. Выберем ее в простейшей модельной форме:

$$
I(\omega) = \begin{cases} I/\Delta\omega, & \omega_0 - \Delta\omega/2 \le \omega \le \omega_0 + \Delta\omega/2; \\ 0, & \omega \ge \omega_0 + \Delta\omega/2, & \omega \le \omega_0 - \Delta\omega/2. \end{cases}
$$
(2.24)

Значение  $\Delta\omega$  определяет ширину частотного интервала волны.

Подставляя (2.24) в (2.23), получим

$$
I(x) = 2I \left[ 1 + \frac{1}{\Delta \omega} \int_{\omega_0 - \Delta \omega/2}^{\omega_0 + \Delta \omega/2} \cos \left( \frac{d\omega}{lc} x \right) d\omega \right].
$$
 (2.25)

Интеграл, входящий в (2.25), аналогичен интегралу в выражении (2.4). Поэтому, не останавливаясь на деталях вычислений, приведем ответ:

$$
I(x) = 2I[1 + \gamma \cos(k_0 \Delta)], \qquad (2.26)
$$

где  $k_0 = \omega_0/c$  — волновое число, отвечающее центру частотного интервала;  $\Delta$  — разность хода волн в опыте Юнга.

Параметр у в (2.26) дается формулой

$$
\gamma = \frac{\sin\left(\frac{\Delta\omega}{2c}\Delta\right)}{\frac{\Delta\omega}{2c}\Delta} \tag{2.27}
$$

и имеет смысл степени когерентности двух квазимонохроматических волн. При разности хода волн  $\Delta = 0$  (центр интерференционной картины) степень когерентности максимальна и равна единице. С увеличением разности хода степень когерентности волн убывает. Вместе с ней уменьшается интерференционный член в (2.26), а интенсивность стремится к 21. Таким образом, по мере удаления от центра контрастность интерференционной картины монотонно уменьшается вплоть до ее полного исчезновения при разности хода

 $\frac{\Delta\omega}{2c}\Delta\approx\pi$ .

Введение разности хода между пучками света эквивалентно временной задержке одного из них. Поэтому способность световой волны к интерференции после её разделения на два пучка и последующего их наложения с некоторой разностью хода называется временной когерентностью. Минимальная разность хода, при которой степень когерентности (2.27) обращается в нуль, называется длиной когерентности lког. Ее представляют обычно в следующем виде:

$$
l_{\text{kor}} = \frac{2\pi c}{\Delta \omega} \approx \frac{\lambda^2}{\Delta \lambda} \,. \tag{2.28}
$$

При получении окончательного результата использовалось соотношение между частотой и длиной волны света  $\omega = \frac{2\pi c}{\lambda}$ . Отсюда для квазимонохроматической волны  $(\Delta \omega << \omega)$  следует  $\Delta \omega =$  $=\frac{2\pi c}{\lambda^2}\Delta\lambda$ .

Из (2.28) и (2.19) нетрудно получить оценку для максимально возможного порядка интерференции, при котором исчезает интерференционная картина

$$
m_{\text{max}} = \lambda / \Delta \lambda \tag{2.29}
$$

Временную задержку между волнами, отвечающую длине когерентности,

$$
\tau_{\text{KOT}} = l_{\text{KOT}}/c \tag{2.30}
$$

называют *временем когерентности* исходной световой волны.

#### **2.5. Пространственная когерентность**

Пространственная когерентность связана с тем, что естественный источник света является протяженным и имеет конечный угловой размер . С протяженностью источника света связан разброс направлений волнового вектора *k* . Это, в свою очередь, приводит к тому, что волновая поверхность в случае точечного источника, становится "псевдоволновой" для протяженного источника. Фаза колебаний при переходе от одной точки псевдоволновой поверхности к другой изменяется хаотическим образом. Для оценки степени пространственной когерентности вводится *радиус когерентности* ког как расстояние между двумя точками «псевдоволновой» поверхности, для которых случайное изменение разности фаз колебаний достигает значения  $\pi$ . Колебания в двух точках «псевдоволновой» поверхности, отстоящих друг от друга на расстояние, меньшее  $\rho_{\text{nor}}$ , будут приблизительно когерентными. Для протяженного источника

$$
\rho_{\text{kor}} \approx \frac{\lambda}{\varphi},\tag{2.31}
$$

где  $\lambda$  — длина монохроматической волны;  $\varphi$  — угловой размер источника света видимый из точки наблюдения интерференционной картины.

Таким образом, пространственная когерентность накладывает ограничение на расстояние *d* между двумя источниками света. Для того, чтобы две волны, возбуждаемые источниками, находящимися на расстоянии *d* друг от друга, были когерентными, необходимо, чтобы:

$$
d < \rho_{\text{kor}}, \quad d < \frac{\lambda}{\varphi} \tag{2.32}
$$

Вновь обратимся к схеме опыта Юнга. Опыт Юнга, проведенный в начале XIX в., впервые показал возможность наблюдения интерференции света от двух источников и таким образом экспериментально подтвердил волновую природу света. В опыте Юнга яркий пучок солнечных лучей освещал экран Э с малым отверстием *S*. Прошедший через отверстие свет вследствие дифракции образует расходящийся пучок, который падает на второй экран Э1 с двумя малыми отверстиями *S*1 и *S*2, расположенными близко друг к другу на равных расстояниях от *S*. Эти отверстия действуют как вторичные точечные синфазные источники, и исходящие от них волны, перекрываясь, создают интерференционную картину, наблюдаемую на экране Э2 (рис.2.4). Введение дополнительного экрана Э с отверстием *S* объясняется малой пространственной когерентностью естественных источников света. Допустим, что свет направляется к щелям *S*1 и *S*2 непосредственно от Солнца. Угловой размер Солнца  $\varphi \approx 30' = 0,0087$  рад, длину волны примем равной  $\lambda = 550$  нм. Тогда радиус когерентности  $\rho_{\text{Kor}} \approx 0.06$  мм, а расстояние между щелями должно быть  $d < \rho_{\text{kor}} = 0.06$  мм. Такое условие во времена Юнга выполнить было невозможно.

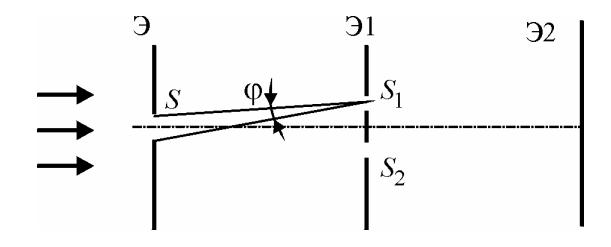

Рис.2.4

Введение дополнительного отверстия *S*, необходимого для когерентного возбуждения источников *S*1 и *S*2, резко уменьшает световой поток, что затрудняет осуществление опыта.

Интенсивность наблюдаемой в опыте Юнга интерференционной картины можно заметно увеличить, если вместо точечных отверстий *S*, *S*1 и *S*2 в экранах применить длинные узкие параллельные щели. Вид полос вблизи центра интерференционной картины будет при этом таким же, как и при использовании точечных отверстий. Поясним это. Если точечное отверстие *S* перемещать перпендикулярно плоскости чертежа на рис.2.4, то интерференционные полосы на экране Э2, полученные от точечных отверстий *S*1 и *S*2, будут просто смещаться вдоль своих направлений, т.е. перпендикулярно плоскости чертежа. Поэтому замена отверстия *S* длинной щелью, т.е. непрерывной цепочкой точечных некогерентных источников, не приведет к ухудшению четкости интерференционных полос. Аналогично, не ухудшит четкости и замена отверстий  $S_1$  и  $S_2$  на узкие длинные щели, перпендикулярные плоскости чертежа.

В современной модификации опыта Юнга в качестве источника используется лазер, излучение которого обладает высокой пространственной когерентностью. При этом для когерентного возбуждения вторичных источников *S*1 и *S*2 нет необходимости во вспомогательном отверстии *S*, так как в лазерном излучении световые колебания когерентны по всему поперечному сечению пучка.

# **2.6. Интерференционные опыты по методу деления амплитуды (опыт Поля)**

Этот метод может применяться с протяженными источниками. Интерференцию света по методу деления амплитуды наблюдать проще, чем в опытах с делением волнового фронта. В опыте Поля свет от источника *S* отражается двумя поверхностями тонкой прозрачной плоскопараллельной пластины. В точку наблюдения *P*, находящуюся с той же стороны от пластины, что и источник, приходят две волны, которые образуют интерференционную картину.

При малом коэффициенте отражения (например, для стекла при нормальном падении  $\rho = 0.04$ ) можно повторные отражения от внутренних поверхностей пластины не принимать во внимание ввиду ничтожной энергии пучков, испытавших два и более отражения. Интерферирующие лучи имеют приблизительно одинако-

вые интенсивности, так как коэффициенты отражения от поверхностей равны, а поглощение света внутри пластины мало, поэтому на экране Э образуется четкая интерференционная картина. Для определения вида полос можно представить, что лучи выходят из мнимых изображений S<sub>1</sub> и S<sub>2</sub> источника S, создаваемых поверхностями пластинки. Расстояние между мнимыми источниками равно h. На удаленном экране, расположенном параллельно пластинке, интерференционные полосы имеют вид концентрических колец с центрами на перпендикуляре к пластине, проходящем через источник S.

На рис.2.5 расстояние от источника до пластины а показано равным расстоянию от пластины до экрана *l*. Для определенности будем считать, что пластина находится в воздухе, показатель преломления которого по положим равным единице.

Оптическая разность хода волн между параллельными лучами в точке  $P$  такая же, как на линии  $DC$  (рис. 2.6):

$$
\Delta = n (AB + BC) - AD,\tag{2.33}
$$

где  $n$  — показатель преломления пластинки;  $AB = BC = d/\cos\theta$ ;  $AD = 2d \text{ tge}$  sin $\theta$ ;  $\theta$ ,  $\theta'$  — углы падения и преломления. По закону преломления света  $sin\theta = n sin\theta'$ .

Подстановка значений AB, BC и AD в выражение (2.33) с учетом закона преломления дает, что

$$
\Delta = 2nd\cos\theta'.
$$

Следует учесть, что при отражении от верхней поверхности пластины ее фаза меняется на  $\pi$ , т.е.:

$$
\delta = 2nd \cos\theta' 2\pi/\lambda_0 + \pi, \tag{2.34}
$$

где  $\lambda_0$  — длина волны в вакууме.

будут наблюдаться при условии, что Темные полосы  $\delta = (2m + 1)\pi$ , тогда из (2.34) получим:

$$
2nd\cos\theta' = m\lambda_0. \tag{2.35}
$$

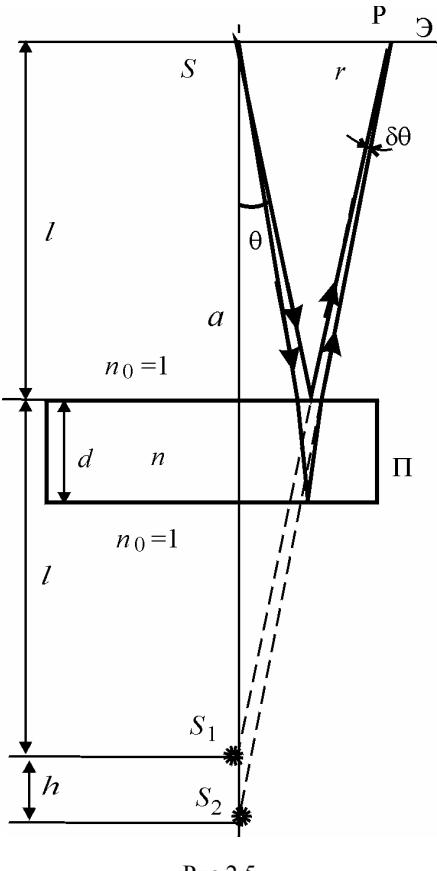

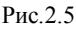

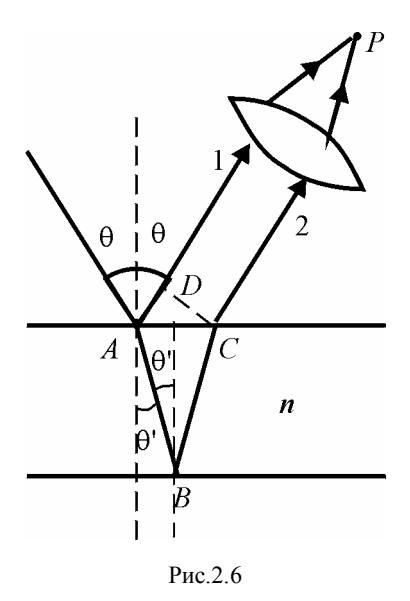

Особенно важен случай, когда точка наблюдения *P* находится на бесконечности, т.е. наблюдение ведется на экране, расположенном в фокальной плоскости собирающей линзы (рис.2.6). В этом случае оба луча, идущие от *S* к *P*, порождены одним падающим лучом, и после отражения от передней и задней поверхностей пластинки параллельны друг другу (рис.2.6).

Используя закон преломления, запишем это выражение через угол падения  $\theta$ .

$$
\text{Take } \cos \theta' = \sqrt{1 - \sin^2 \theta'} = \frac{1}{n} \sqrt{n^2 - \sin^2 \theta}, \text{ to}
$$
\n
$$
2d\sqrt{n^2 - \sin^2 \theta} = m\lambda_0, \quad m = 1, 2, \dots \tag{2.36}
$$

В соответствии с формулой (2.34) светлые полосы расположены в местах, для которых  $\delta = 2m\pi$  и  $2nd \cos\theta' = (m + 1/2) \lambda_0$ . Полоса, соответствующая данному порядку интерференции, обусловлена светом, падающим под вполне определенном углом  $\theta$ . Поэтому такие полосы называют интерференционными полосами равного наклона.

Точно такие же полосы можно наблюдать в опыте Поля, поместив источник и экран на большом удалении от пластины  $(d \ll l)$ , и при малых углах падения  $\theta$  ( $\theta \ll 1$ ). Тогда приходящие в точку P (см. рис.2.5) лучи можно считать почти параллельными, так как  $\delta\theta \approx h\sin\theta/S_1P = \theta d/l$   $\mu \delta\theta << \theta$ .

При малых углах падения  $\sin \theta \approx \theta$  и θ'  $\approx \theta/n$ , используя формулу приближенных вычислений:  $\cos \theta' \approx 1 - {\theta'}^2/2$ , из (2.35) получим

$$
\theta'^2/2=1-\frac{m\lambda_0}{2nd}.
$$

Так как радиус темного кольца  $r_m = 2 \theta l$  (см. рис.2.5), то

$$
\frac{r_m^2}{8n^2l^2} = 1 - \frac{m\lambda_0}{2nd} \,. \tag{2.37}
$$

Отметим, что центру интерференционной картины соответствует максимальный порядок интерференции в отличие от опыта Юнга. Формально полагая  $r_m \rightarrow 0$ , найдем максимальный порядок  $m_{\text{max}} = 2nd/\lambda_0$ . Интерференционная картина на экране будет наблюдаться, если  $m_{\text{max}}$  меньше, чем максимально возможный порядок интерференции, определяемый по формуле (2.29).

## $Pa60ta2.1$

# ИЗУЧЕНИЕ ИНТЕРФЕРЕНЦИИ С ПОМОШЬЮ БИПРИЗМЫ ФРЕНЕЛЯ

Цель: изучение явления интерферениии света, определение длины волны света и угловой ширины зоны интерференции.

#### **ВВЕДЕНИЕ**

В настоящей работе интерференционная картина получается методом деления волнового фронта (см. разд. 2.1) с помощью, так называемой бипризмы Френеля. Бипризма Френеля — оптическое устройство, представляющее собой двойную призму с очень малыми преломляющими углами 0. При малых преломляющих углах и малых углах падения угол отклонения луча после прохождения через бипризму зависит от показателя преломления материала бипризмы *п*, преломляющего угла бипризмы  $\theta$  и не зависит от угла падения.

$$
\varphi = (n-1)\theta \,. \tag{1}
$$

Пусть на призму с малым преломляющим углом падает свет от точечного источника  $S$  (рис.1).

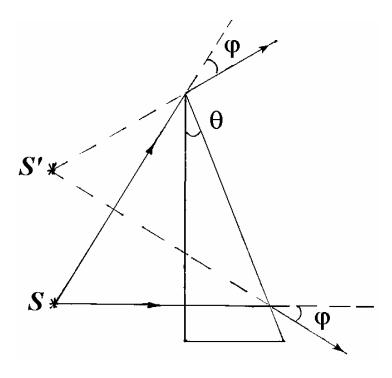

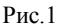

После прохождения света через такую призму, в результате преломления, световая волна распространяется, как бы исходя из точечного источника S' - мнимого изображения S. При малых преломляющих углах изображение S' получается практически в одной плоскости с  $S$ и расположенным близко от него.

Если склеить две такие призмы, то получится бипризма Френеля, с помощью которой можно получить два мнимых источника  $S_1$  и  $S_2$  $(pnc.2)$ .

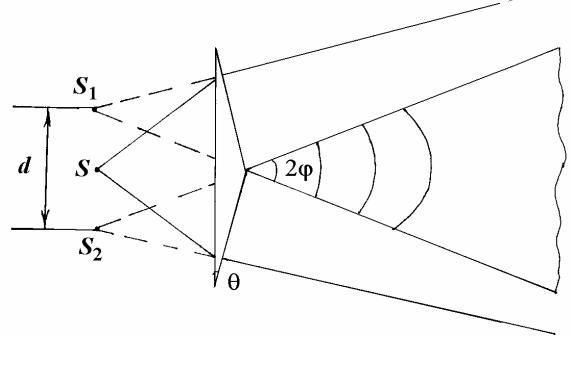

 $P$ ис 2

В результате возникают две когерентные волны, которые частично перекрываются, образуя зону интерференции, угловая ширина которой

$$
2\varphi = 2(n-1)\theta \,. \tag{2}
$$

Для определения длины волны монохроматического света  $\lambda$ можно использовать формулу (2.17) (см. разд. 2.3), из которой следует:

$$
\lambda = \frac{\Delta x \cdot d}{l} \,. \tag{3}
$$

Входящие в (3) величины  $\Delta x$  и l могут быть измерены непосредственно. Так как источники интерферирующих волн  $S_1$  и  $S_2$ мнимые — расстояние  $d$  недоступно непосредственному измерению, поэтому поступают следующим образом. Между бипризмой и окуляром-микрометром (схема установки приведена ниже) помещают вспомогательный объектив. Пусть при одном положении 1 объектива расстояние между изображениями источников, возникающих в предметной плоскости окуляр-микрометра равно  $d_1$ , а при другом 2 — это расстояние равно  $d_2$  (рис.3).

Из формулы тонкой линзы (см., например, [10]) нетрудно показать:

$$
d = \frac{b}{f} \frac{d_1 d_2}{|d_1 - d_2|},
$$
\n(4)

где  $b$  — расстояние между обоими положениями объектива;  $f$  его фокусное расстояние (фокусное расстояние указано на объективе).

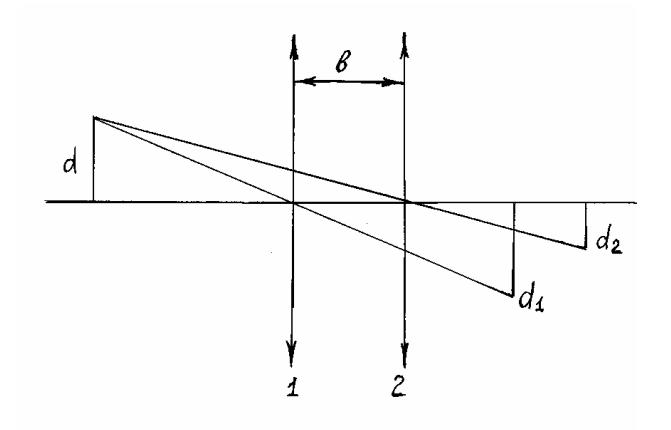

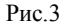

Для увеличения интенсивности интерференционной картины в качестве источника *S* используется узкая щель (см. разд. 2.5).

Немонохроматичность света и конечная ширина щели приводит к уменьшению контрастности интерференционной картины и её постепенному размытию по мере удаления от центрального максимума (см. разд. 2.4). В том случае, когда основную роль играет немонохроматичность света, появляется возможность экспериментально оценить степень квазимонохроматичности света и найти ширину пропускания используемых в работе фильтров.

#### **ОПИСАНИЕ УСТАНОВКИ**

Основу экспериментальной установки составляет оптическая скамья, на которой установлены рейтеры с необходимыми оптическими элементами (рис.4). Здесь *1* — осветитель (лампа с конденсорной линзой), *2* — сменный светофильтр, *3* — раздвижная щель, *4* — бипризма, *5* — вспомогательный объектив, *6* — окулярмикрометр.

Бипризма находится в специальном держателе, который обеспечивает ее поворот вокруг продольной оси установки (вращением накатанного кольца-оправы) и небольшие перемещения перпендикулярно к этой оси (после раскрепления накатанной головки винта над оправой бипризмы).

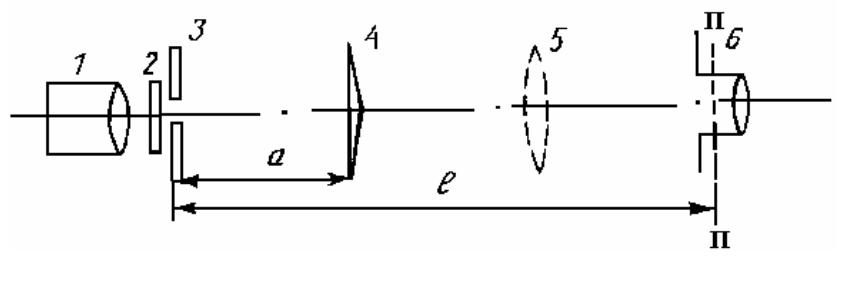

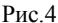

В данной работе окуляр-микрометр служит для измерения интерференционной картины, наблюдаемой в его предметной плоскости ПП (она показана пунктиром). Цена деления барабана окулярамикрометра — 0,01 мм. Методика измерений с помощью окулярамикрометра изложена в «Методических рекомендациях».

Фокусное расстояние вспомогательного объектива указано на его оправе. Лампа осветителя питается от сети через трансформатор, на котором имеется ручка для регулировки ее накала.

К установке прилагаются два светофильтра — зеленый и красный.

### **ЗАДАНИЕ**

#### **Определение длины волны света**

1. Произведите наладку установки. С этой целью установите на оптической скамье бипризму и окуляр-микрометр, если они не были установлены заранее. Включите осветитель и расширьте щель. Перемещая лампу осветителя, добейтесь максимально яркого и равномерного освещения щели (по крайней мере, ее середины).

Придвинув бипризму и окуляр-микрометр непосредственно к щели, отцентрируйте их по высоте. Затем отодвиньте окулярмикрометр на конец скамьи, а бипризму на 30-40 см от щели.

Перемещая бипризму перпендикулярно к продольной оси установки, добейтесь того, чтобы белый экран окуляра-микрометра пересекся по диаметру светлой вертикальной полосой.

После этого, уменьшая ширину щели и слегка поворачивая оправу бипризмы, получите в поле зрения окуляра-микрометра максимально отчетливую интерференционную картину - систему окрашенных полос с центральной белой полосой.

В случае, если установка отъюстирована и готова к измерениям, этот пункт задания не следует выполнять.

2. Введите один из светофильтров и дополнительной юстировкой положения бипризмы и ширины щели добейтесь того, чтобы число полос стало как можно больше. Накал лампы при этом должен быть наиболее удобным для наблюдения, т.е. таким, чтобы можно было четко различить 7-13 интерференционных полос.

3. Сфокусировав окуляр-микрометр на четкое видение визирного креста, снимите отсчеты  $x_1$  и  $x_2$  минимумов, отстоящих друг от друга на число полос  $m = 5{\text -}10$ , в центральной части интерференционной картины. На рис. 5 показан пример снятия отсчетов  $x_1$  и  $x_2$ для интерференционной картины, полученной с использованием красного светофильтра.

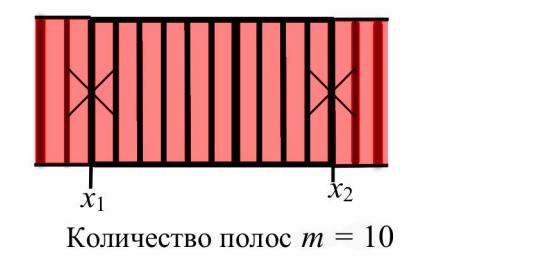

Puc<sub>5</sub>

Чтобы избежать систематических ошибок, следует вращать винт в одну сторону (см. п.4 «Методических рекомендаций»). Результаты измерений запишите в табл.1.

4. Повторите еще дважды описанные в п.3 измерения, работая с выбранными минимумами интерференционной картины.

5. Для каждого светофильтра определите максимальный порядок интерференции  $k_{\text{max}}$ . Для этого посчитайте число полос  $N_{\text{max}}$ , которые еще можно достаточно уверенно различать. Тогда

$$
k_{\max} = \frac{N_{\max} - 1}{2}.
$$

Таблица 1

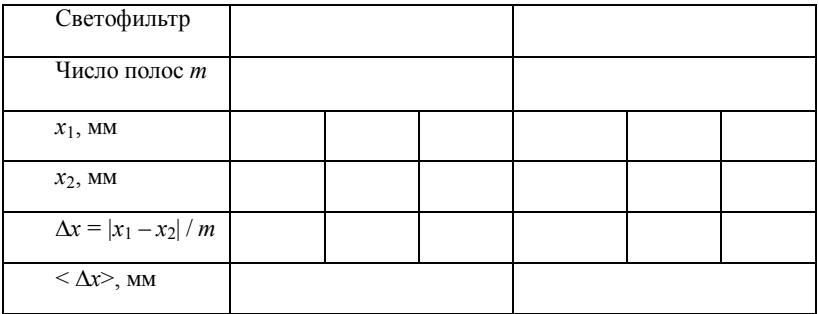

6. Замените светофильтр и повторите все измерения пп.3-5 с другими светофильтрами.

7. Измерьте также расстояние *l* между щелью и плоскостью наблюдения (см. рис.4), а также расстояние а между щелью и бипризмой (по указателям на рейтерах). Затем, не меняя положения щели и бипризмы, установите между бипризмой и окуляроммикрометром вспомогательный объектив. Придвинув объектив непосредственно к бипризме, найдите такое положение окулярамикрометра, при котором в его поле зрения получится резкое двойное изображение щели (без параллакса относительно визирного креста). Запишите положение объектива -  $z_1$ .

Снимите с помощью окуляра-микрометра отсчеты  $x_1$  и  $x_2$  середин этих изображений. Результаты измерений запишите в табл.2. Измерения отсчетов  $x_1$  и  $x_2$  проделайте не менее трех раз.

Таблица 2

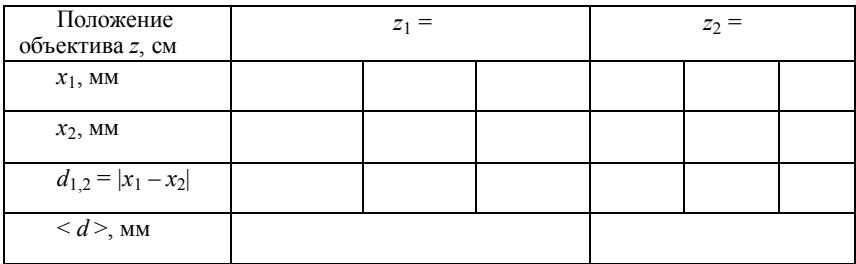

8. После этого отодвиньте окуляр-микрометр на конец скамьи и, перемещая объектив, опять получите резкое изображение двойной щели. Запишите положение объектива –  $z_2$ . Снимите отсчеты  $x_1$  и  $x_2$ середин изображений щели. Результаты измерений запишите в табл.2. Измерение проделайте не менее трех раз.

9. По результатам измерений табл.1 вычислите среднее значение ширины полосы <  $\Delta x$  = для каждого светофильтра. Оцените погрешность разброса  $\Delta(\Delta x)$  и сравните ее с приборной погрешностью.

10. По результатам измерений пп.7 и 8 вычислите средние расстояния <  $d_1$  >  $u$  <  $d_2$  > между изображениями щели. Оцените погрешности разброса  $\Delta d_1$  и  $\Delta d_2$ , сравните их с приборной погрешностью.

Вычислите расстояние d между мнимыми изображениями щели по формуле (3), взяв в качестве  $d_1$  и  $d_2$  их средние значения. Расстояние *b* между обоими положениями объектива:  $b = z_1 - z_2$ .

11. Рассчитайте длину волны света по формуле (3) и оцените область пропускания для каждого светофильтра по формуле:

$$
\Delta\lambda = \lambda / k_{\text{max}} \ ;
$$

Вычислите угловую ширину зоны интерференции (в угловых минутах) по формуле  $2\varphi = \frac{d}{a}$ , где  $d$  — расстояние между мнимыми источниками, а - расстояние между щелью и бипризмой, а также преломляющий угол  $\theta$  бипризмы по формуле (2), положив показатель преломления стекла равным  $n = 1.52$ .

Сравните (для каждого светофильтра) полное число видимых интерференционных полос  $N_{\text{max}}$  с максимально возможным числом для данной ширины зоны интерференции, определяемым по формуле:

$$
N_{\text{max}} = \frac{(l-a)2\varphi}{\langle \Delta x \rangle},
$$

где 2 $\varphi$  — угловая ширина зоны интерференции;  $\langle \Delta x \rangle$  — ширина интерференционной полосы.

Объясните причину возможных расхождений.

## КОНТРОЛЬНЫЕ ВОПРОСЫ

1. Почему бипризму делают с очень малым преломляющим уг- $\pi$ <sub>OM</sub> $\gamma$ 

2. Будет ли наблюдаться интерференционная картина, если одну половину бипризмы закрыть красным светофильтром, а другую зепеным?

3. Что произойдет с интерференционной картиной, если одну половину бипризмы перекрыть тонкой прозрачной пластинкой (толщиной порядка нескольких длин волн)?

4. Что может определять максимальное число полос наблюдаемой интерференционной картины?

## $P<sub>3</sub>$ бота 2.2

# ИЗУЧЕНИЕ ИНТЕРФЕРЕНЦИИ МЕТОДОМ КОЛЕЦ НЬЮТОНА

Цель: изучение явления интерференции света; измерение радиуса кривизны линзы и определение длины волны света.

#### **ВВЕДЕНИЕ**

В настоящей работе интерференционная картина, полученная методом деления амплитуды (см. разд. 2.1 и 2.6), возникает при отражении падающего света от верхней и нижней границ воздушной прослойки, образованной между поверхностью плоской полированной пластинки и соприкасающейся с ней выпуклой сферической поверхностью линзы (рис.1).

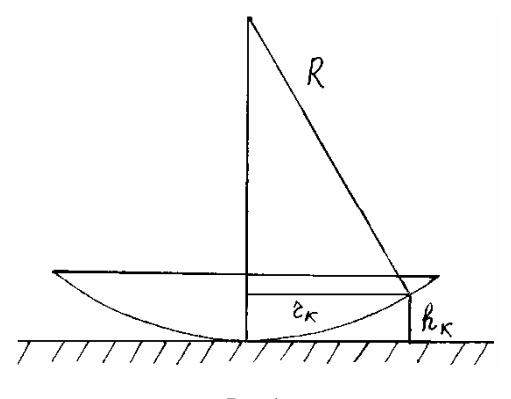

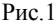

Если разность хода волн, отраженных от границ воздушной прослойки меньше длины когерентности падающей волны, то, отраженные от обеих поверхностей прослойки световые волны являются когерентными, и поэтому будут интерферировать. Из-за малой длины когерентности света от используемого в работе источника интерференционная картина — кольца Ньютона — будет наблюдаться в небольшой области вблизи соприкосновения обеих поверхностей. Ограничение на количество наблюдаемых колец накладывает немонохроматичность световых волн, связанная с полосой пропускания используемых светофильтров.

Темные кольца в отраженном свете (при нормальном падении монохроматического света на систему) возникают в тех местах, где оптическая разность хода лучей, отраженных от верхней и нижней поверхностей воздушной прослойки, составляет нечетное число полуволн  $\lambda/2$ . Для  $k$ -го темного кольца эта оптическая разность хода равна (принимая показатель преломления воздуха за единицу)  $2h_k + \frac{\lambda}{2}$ , где  $h_k$  — толщина прослойки в месте расположения данного кольца (см. рис.1), а  $\lambda/2$  — дополнительная разность хода, возникающая в связи с тем, что одна из интерферирующих волн отражается от оптически более плотной среды, чем та, в которой она распространяется, испытывая при этом скачок фазы на  $\pi$  («потеря полуволны»).

Таким образом, условие образования  $k$ -го темного кольца:

$$
2h_k + \frac{\lambda}{2} = (k + \frac{1}{2})\lambda , \qquad (1)
$$

где  $k$  — порядок интерференции ( $k = 0, 1, 2, ...$ ).

Толщину воздушной прослойки  $h_k$  можно выразить через радиус  $k$ -го темного кольца  $r_k$  и радиус кривизны поверхности линзы R (см. рис.1) по формуле:

$$
h_k = \frac{r_k^2}{2R} \,. \tag{2}
$$

$$
r_k^2 = k\lambda R \,. \tag{3}
$$

Отсюда, измерив  $r_k$  и зная  $k$  и  $R$ , можно определить длину волныλ

Однако практически трудно добиться идеального контакта сферической поверхности линзы и пластинки (вследствие упругой деформации стекла и попадания в место соприкосновения пылинок). Поэтому непосредственно использовать формулу (3) для вычислений нельзя: k-му темному кольцу в действительности может соответствовать не k-й порядок интерференции, а  $k+p$ , где  $p$  — неизвестное целое число, одинаковое для всех колец.

Для исключения возможной ошибки вычисление  $\lambda$  производят по разности квадратов радиусов колец. В этом случае неизвестное р исключается, и расчетная формула принимает вид:

$$
\lambda = \frac{(r_m^2 - r_n^2)}{R(m - n)},\tag{4}
$$

где *т*и *п* — номера колец.

Работа выполняется в двух вариантах.

### **ВАРИАНТА**

#### ОПИСАНИЕ УСТАНОВКИ

В работе используются два прибора: сферометр (для определения радиуса кривизны поверхности линзы) и микроскоп (для измерения радиусов колец Ньютона).

Сферометр (рис.2, а). В верхней части его корпуса имеется измерительное кольцо 2 с тремя опорными шариками, на которые помещают измеряемую линзу 3. Внутри корпуса расположен измерительный стержень, который благодаря специальному устройству поднимается вверх до соприкосновения с линзой. Если линза легкая, то применяется упор 4, которым линзу прижимают к измерительному кольцу. Для отвода измерительного стержня вниз служит рычаг-арретир 1.

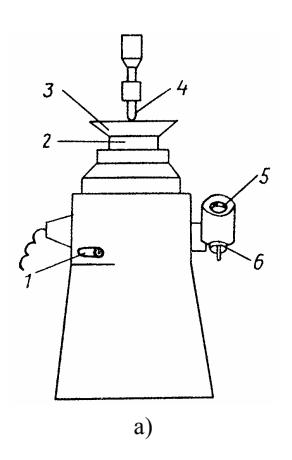

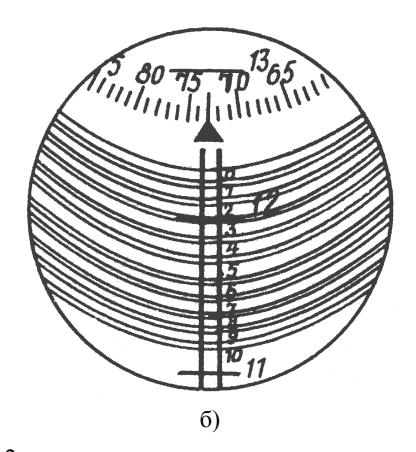

 $P$ ис. $2$ 

Измерительный стержень соединен с миллиметровой шкалой, отсчет по которой делают через окуляр *5*. В поле зрения окуляра (рис.2, *б*) одновременно видны два-три штриха миллиметровой шкалы, обозначенные крупными цифрами (11, 12, 13), неподвижная вертикальная шкала (0, 1, 2, ..., 10) с ценой деления 0,1 мм, круговая шкала вверху с ценой деления 0,001 мм и двойные витки спирали.

Чтобы произвести отсчет, надо маховичком *6* подвести двойной виток спирали так, чтобы миллиметровый штрих, находящийся в зоне витков, оказался точно посередине между двойными линиями витка. Отсчет (см. рис.2, *б*): число миллиметров — 12, десятых долей миллиметра — 2 (по числу целых делений неподвижной вертикальной шкалы над штрихом 12), тысячных долей миллиметра — 73 (по делениям верхней круговой шкалы над указателем стрелки). В результате отсчет равен 12,273 мм.

**Микроскоп.** Его оптическая схема показана на рис.3. Исследуемую линзу *3* и пластинку *4* помещают на подвижном столике *2*. Перемещение столика производится в двух взаимно перпендикулярных направлениях с помощью микрометрических винтов *1* с отсчетными барабанами. Цена деления барабана 0,01 мм. В поле зрения окуляра *10* имеется визирный крест. Между окуляром и объективом микроскопа расположено устройство для освещения объекта при работе в отраженном свете. Внутри него находится ирисовая диафрагма *7*, светофильтр *8* и полупрозрачная пластинка *9*, благодаря которой свет от лампочки 6 частично отражается, проходит через объектив *5* и попадает на исследуемый объект.

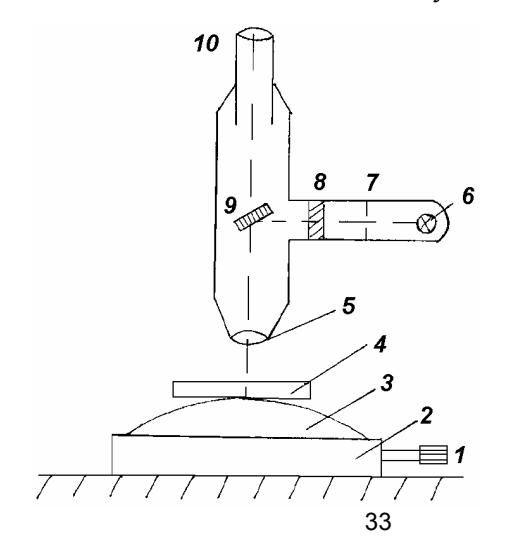

Рис.3

При подготовке к лабораторной работе ознакомьтесь с пп.1 – 4 «Методических рекомендаций».

#### **ЗАДАНИЕ 1**

#### **Измерение радиуса кривизны линзы**

1. Опустив рычагом *1* (см. рис.2, *а*) измерительный стержень сферометра, осторожно положите на кольцо *2* плоскую стеклянную пластинку, прилагаемую к прибору. Отпустите рычаг *1*, после чего измерительный стержень, плавно поднимаясь, придет в соприкосновение с пластинкой. Через окуляр *5* снимите соответствующий отсчет  $x_{n}$ . Измерение повторите не менее трех раз, перемещая пластинку по кольцу.

2. Аналогичные измерения проделайте для линзы  $x_{\pi}$ .

3. Рассчитайте средние значения отсчетов для пластинки  $\langle x_{nn} \rangle$  и линзы  $\langle x_{\text{\tiny\rm{I}}}\rangle$ . По разности отсчетов найдите стрелу прогиба:  $h = \langle x_{nn} \rangle - \langle x_{n} \rangle$ . Вычислите радиус кривизны R выпуклой поверхности линзы по формуле:

$$
R = \frac{r^2}{2h} + \frac{h}{2} - \rho \,,
$$
 (5)

где *r* и ρ — радиусы соответственно измерительного кольца и опорных шариков (они указаны в приложении к прибору).

# **ЗАДАНИЕ 2**

### **Определение длины волны света**

1. Проверьте настройку микроскопа, для чего, положив на столик микроскопа лист белой бумаги, включите осветитель и убедитесь, что светлое пятно имеет круглую форму и равномерную освещенность.

2. Убрав затем лист бумаги, поднимите тубус вверх и положите на столик микроскопа исследуемую линзу. Вращением микрометрических винтов, перемещающих столик, установите отсчет на середину соответствующих шкал. Положите пластинку на линзу и

прижмите ее с помощью прижимных пружин. В месте контакта должна появиться видимая на глаз темная точка (интерференционная картина). Темную точку проще всего обнаружить, покачивая верхнюю пластинку относительно линзы. При этом темная точка будет перемещаться. Если не удается наблюдать темную точку, следует позвать дежурного сотрудника или преподавателя.

3. Опустите тубус микроскопа почти до соприкосновения с поверхностью пластинки. Вращая микрометрические винты 1, найдите такое положение линзы, при котором центр интерференционной картины оказался бы в середине светового пучка. (Для того чтобы увидеть темную точку в месте контакта линзы с пластиной, надо последнюю слегка покачивать, при этом точка будет перемещать $ca.)$ 

4. Сфокусируйте окуляр микроскопа на четкое видение визирного креста. Затем, медленно поднимая тубус, получите в поле зрения окуляра отчетливую систему колец. Дополнительной регулировкой отверстия ирисовой диафрагмы и накала лампы сделайте картину максимально контрастной. И, наконец, перемещая линзу по столику с помощью микрометрических винтов, введите центр системы колец в середину поля зрения. В держателе установите один из прилагаемых к работе светофильтров.

5. Переместите столик микроскопа одним из микрометрических винтов вправо и совместите край наиболее удаленного, но еще отчетливо видимого темного кольца, с крестом нитей. Произведите отсчет  $x_{Nmax}$  по шкале и барабану микрометра. Это измерение повторите несколько раз и найдите среднее значение. Рассчитайте погрешность разброса  $\Delta x_{\text{pas}6}$  и сравните ее с погрешностью отсчета микроскопа  $\Delta x_{\text{nn}} = 0.003$  мм. В качестве погрешности измерений  $\Delta x$ принять наибольшую из этих двух. Для устранения ошибок из-за люфта в винте темное кольцо следует подводить к кресту нитей с одной стороны.

6. Перемещая затем столик микроскопа влево, последовательно совместите края всех остальных темных колец с крестом нитей и произведите такие же отсчеты (номер кольца и и соответствующие показания отсчетного барабана -  $x_1$ ). Пройдя центральное пятно, продолжайте измерения, записывая возрастающие номера колец и соответствующие показания микрометра  $x_2$  в табл.1.

7. Аналогичные измерения проделайте в перпендикулярном направлении с помощью второго микрометрического винта ( $y_1$  и  $y_2$ ).

Таблица 1

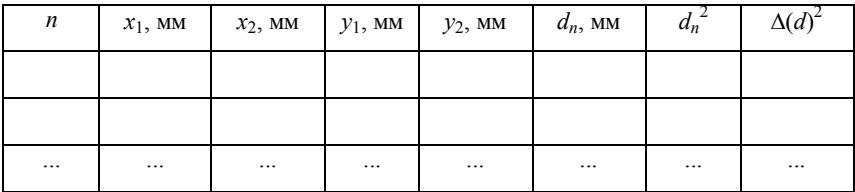

8. По разности показаний микрометра вычислите среднее значение диаметра *n*-го темного кольца  $d_n = |x_2 - x_1|/2 + |y_2 - y_1|/2$ . Принять в качестве погрешности  $\Delta d_n = \Delta d \approx \Delta x$ .

9. Чтобы определить длину волны света, удобно воспользоваться графическим методом. Для этого следует построить график, отложив на оси ординат квадраты диаметров колец, а по оси абсцисс — их номера. На графике укажите погрешность  $\Delta(d)^2 = 2d \Delta d$ . Зависимость  $d_n^2$  должна иметь вид прямой. Угловой коэффициент, например, может быть найден методом парных точек:

$$
k_i = \frac{d_m^2 - d_n^2}{m - n},
$$
\n(6)

где *m* и *n* — номера колец, диаметры которых  $d_m$  и  $d_n$ . Вычислите среднее значение  $k$  и погрешность  $\Delta k$ .

Длину волны света определите по формуле:

$$
\lambda = \frac{k}{4R},\tag{7}
$$

где  $R$  — радиус кривизны линзы. Вычислите погрешность  $\Delta\lambda$ . По формуле (2.29) оцените полосу пропускания светофильтра, положив максимальный порядок интерференции  $m_{\text{max}} \approx N_{\text{max}}$ .

При построении прямой следует иметь в виду, что для точек, соответствующих малым номерам колец, особенно заметно искажение, связанное с деформацией линзы и пластинки в месте их соприкосновения.
## **ВАРИАНТ Б**

## **ОПИСАНИЕ УСТАНОВКИ**

В варианте (Б) используется линза намного большего радиуса кривизны (R2), чем в варианте (А) этой работы (смотри рисунок 4), который невозможно измерить сферометром. Поэтому в варианте (Б) предлагается, измерив диаметры колец Ньютона, определить радиус кривизны линзы по известной длине волны света.

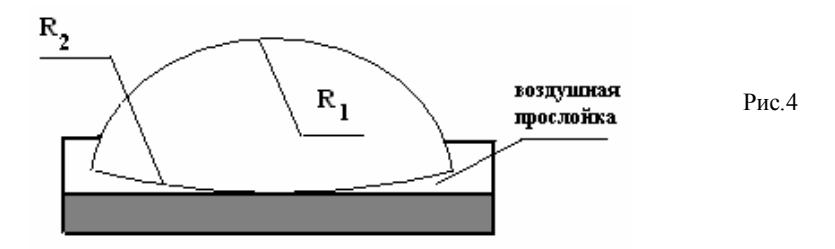

В варианте (Б) интерферируют лучи отражённые от сферической поверхности R<sup>2</sup> и поверхности затенённой серым цветом на рис.4.

Для измерения диаметров колец Ньютона в работе используется микроскоп (рис.5).

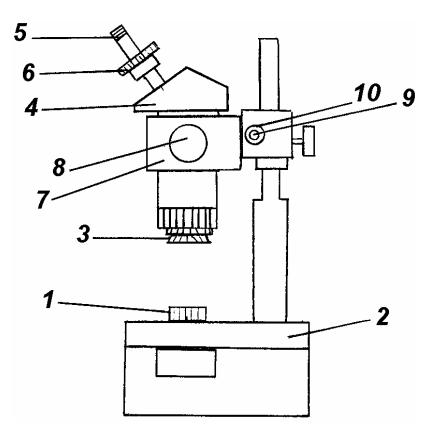

Рис.5

Правая окулярная трубка микроскопа заменена специальной насадкой, в которую помещаются осветитель с конденсатором и один из светофильтров. Регулировка освещенности производится изменением напряжения питания лампы и, в случае необходимости, осторожным перемещением лампы по отношению к конденсатору. Держатель "кольца Ньютона" *1* на предметном стекле устанавливается в круглое окно столика *2* микроскопа. В держателе смонтирована плоская стеклянная пластина и длиннофокусная линза.

Изображение предмета, полученное при помощи нижнего объектива *3*, фокусируется верхним объективом, размещенным в бинокулярной насадке *4*, в фокальную плоскость окуляра *5*. Кроме объектива в насадке *4* установлены призмы Шмидта, которые обеспечивают прямое изображение предмета. В поле зрения окуляра *5* имеется шкала с ценой маленького деления 0,1 мм. На окулярной трубке имеется механизм диоптрийной наводки, осуществляемой вращением кольца *6*. Смена увеличений нижнего объектива *3* достигается поочередным включением в ход световых лучей систем Галилея, находящихся в корпусе с барабаном *7*. Установка нужного увеличения *H* (7,4,2,1 и 0,6 крат) осуществляется вращением рукояток *8* в одном направлении до совмещения соответствующей цифры на рукоятке с индексом на кольце. Диаметр *m*-го темного кольца Ньютона определяется по формуле

$$
d_m = p_m / H \quad \text{(MM)},\tag{8}
$$

где *p<sup>m</sup>* — диаметр указанного кольца в делениях шкалы окуляра.

Фокусировка микроскопа на объект производится вращением в одном направлении рукояток *9*, а регулировка их хода от легкого до тугого осуществляется вращением рукоятки *10*.

## **ПРАВИЛА БЕЗОПАСНОСТИ**

1. Категорически воспрещается трогать любые зажимные (фиксирующие) винты, а также рукоятки, не упомянутые в разделе «Описание установки» и не обозначенные на рис.5.

2. Во избежание перегрева прибора после 10 – 15 мин непрерывной работы осветитель необходимо отключить на 2 – 3 мин.

3. Соблюдайте особую осторожность при работе с интерференционными светофильтрами. Строго запрещается смахивать с них пыль и протирать. Светофильтры разрешается брать только за оправу.

При подготовке к лабораторной работе ознакомьтесь с пп.1 – 4 «Методических рекомендаций».

## **ЗАДАНИЕ**

### **Определение радиуса кривизны линзы**

1. Поместите в насадку светофильтр и осветитель с конденсатором. Установите на столике предметное стекло и держатель колец Ньютона *1*. Включите осветитель и поставьте ручку микроскопа на увеличение «×7». Сфокусируйте микроскоп на четкое видение интерференционной картины. Перемещением держателя по предметному стеклу введите центр системы колец в середину поля зрения. Установите ручку микроскопа на увеличение «×2». Отрегулируйте освещенность и резкость изображения колец.

2. По шкале окуляра измерьте координаты левых и правых краёв внутренних двенадцати темных колец. Результаты измерений запишите в подготовленную самостоятельно таблицу, указывая также их номера *m*. Для каждого кольца измерение повторить несколько раз.

3. Аналогичные измерения проделайте с другими светофильтрами.

4. Вычислите среднее значение диаметра каждого *m*-го темного кольца в делениях шкалы окуляра (*pm*). Рассчитайте по формуле (8) диаметры колец *dm.*

5. Зная длину волны λ для трех светофильтров, графическим методом, изложенным в п.9 задания 2 (вариант А), определите радиус кривизны линзы *R* и его погрешность.

### **КОНТРОЛЬНЫЕ ВОПРОСЫ**

1. Почему расчет длины волны в данной работе нельзя проводить по формуле (3)?

2. Какова причина постепенного исчезновения колец по мере удаления от центрального пятна?

3. Почему количество видимых колец без светофильтра меньше, чем при использовании светофильтра?

4. Как изменится наблюдаемая картина, если воздушную прослойку заполнить водой с показателем преломления *n* = 1,33?

5. Почему при расчете колец Ньютона принимается во внимание интерференция волн, отраженных от поверхностей воздушной прослойки и не рассматривается волна, отраженная от верхней поверхности линзы?

## $P<sub>9</sub>6<sub>0</sub>$   $T<sub>9</sub>$  2.3

## ИЗУЧЕНИЕ ИНТЕРФЕРЕНЦИИ В СХЕМЕ ЮНГА

Цель: изучение явления интерференции света; определение длины волны света, измерение радиуса когерентности.

### **ВВЕДЕНИЕ**

В разл. 2.3 подробно рассматривалась схема опыта Юнга. Интерференционная картина наблюдалась на экране Э (см. рис.2.3 разд.2). Этот способ наблюдения обладает рядом недостатков: картина имеет маленькие размеры и яркость.

Френель предложил другой метод наблюдения интерференционных (дифракционных) полос, называемый субъективным. Идея, на которой основан субъективный метод, заключается в следующем. Допустим, что интерференционные полосы получены на экране Э (см. рис.2.3 разд.2), сделанном из матового стекла. Интенсивность света в какой-либо точке Р плоскости Э определяется разностью фаз интерферирующих волн, приходящих в эту точку. Отобразим теперь с помощью линзы, расположенной справа от плоскости Э, эту плоскость Э на сопряженную Э'. Волны, вышедшие из точки P, соберутся в точке P'. Так как оптические длины всех лучей между сопряженными точками одинаковы, то интерферирующие волны придут в точку  $P'$  с той же разностью фаз, какой они обладали в точке Р. Поэтому в плоскости Э' получится изображение не только плоскости Э, но и интерференционной картины на ней. Линза как бы переносит картину с плоскости Э на плоскость Э'. Так же действует и оптическая система глаза, с помощью которой интерференционные полосы получаются на сетчатке. Если теперь убрать матовый экран Э, то интерференционные полосы на экране Э' останутся. В фокальной плоскости линзы будет наблюдаться интерференционная картина, получающаяся на бесконечности (интерференция света в параллельных лучах).

На рис.1 показана принципиальная схема наблюдения интерференции света в параллельных лучах. Источником света S служит одиночная щель на экране 2, помещенная в фокальной плоскости

оптической системы *K*. Интерференционная картина наблюдается в фокальной плоскости *4* второй оптической системы *O*.

Даже для монохроматического света результирующая интенсивность света сложным образом зависит от параметров установки: ширины щелей *b* и *S*, расстояния между щелями *D*, фокусных расстояний *L*0 и *L* оптических систем.

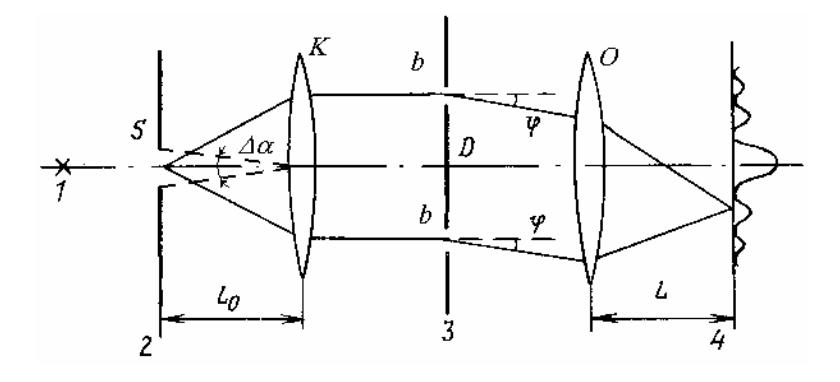

Рис.1

При этом главную роль играют следующие явления: 1) дифракция света на каждой из щелей экрана *3*; 2) интерференция волн от двух щелей экрана *3*; 3) сложение интенсивностей волн, излученных разными участками щели *S* (источник некогерентных волн).

Если в фокальной плоскости оптической системы *К* помещен точечный источник света, то на экран *3* падает плоская световая волна. Интенсивность интерференционной картины в фокальной плоскости оптической системы *O* определяется формулой (2.13):

$$
I(\delta) = 2I_1(\delta)[1 + \cos(\delta)],\tag{1}
$$

где  $I_1(\delta)$  — интенсивность дифракционной картины от одной щели (более подробно см. [11]);  $\delta = \frac{2\pi}{\lambda} \Delta$ λ  $\delta = \frac{2\pi}{\lambda} \Delta$  — разность фаз. Разность хода волн  $\Delta = D \sin \varphi \approx D\varphi$  при малых углах  $\varphi (\sin \varphi \approx \varphi)$ .

Вследствие конечных размеров источника *S* световой пучок, прошедший систему  $K$ , имеет угловую расходимость  $\Delta \alpha$ . Этот пучок можно представить как независимый набор плоских волн с различными направлениями волнового вектора  $\vec{k}$ . Поэтому полная интенсивность результирующей картины получается суммированием интенсивностей интерференционных картин от каждой из этих  $ROTH$ 

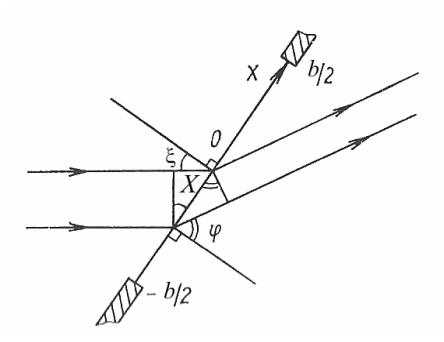

 $p_{\text{MC}}$ 

Рассмотрим плоскую волну, падающую под углом  $\xi$  на одну из щелей экрана 3. В соответствии с принципом Гюйгенса — Френеля поле  $E_{\text{mab}}(\varphi)$ , излучаемое в направлении, составляющем угол  $\varphi$  с нормалью к плоскости экрана (рис.2), можно определить следующим образом:

$$
E_{\text{m}\phi} \propto \frac{1}{b} \int_{-b/2}^{b/2} \cos[\omega t - kX(\sin \phi - \sin \xi)] dX = \frac{\sin x_{\xi}}{x_{\xi}} \cos(\omega t),
$$
  
 
$$
\text{Area } x_{\xi} = \frac{\pi b}{\lambda} (\sin \phi - \sin \xi).
$$

Сложим напряженности дифрагировавших волн от двух щелей, расстояние между которыми равно  $D$ :

$$
E_{\text{HHT}}(\varphi) = E_{\text{int}\varphi1}(\varphi) + E_{\text{int}\varphi2}(\varphi) \propto \frac{\sin x_{\xi}}{x_{\xi}} \cos \left[ \frac{\pi D}{\lambda} (\sin \varphi - \sin \xi) \right] \cos(\omega t - \gamma),
$$

 $\gamma$  = const.

Усредненная по периоду быстрых световых колебаний интенсивность света, излучаемого в направлении ф, будет иметь вид

$$
I_{\text{HHT}}(\varphi) \propto \left(\frac{\sin x_{\xi}}{x_{\xi}}\right)^2 \cos^2 \left[\frac{\pi D}{\lambda}(\sin \varphi - \sin \xi)\right].
$$

Так как источник имеет конечные угловые размеры  $\Delta \alpha = S/L_0$ , проинтегрируем  $I_{\text{max}}(\phi)$  по углу  $\xi$  в пределах от  $-\Delta\alpha/2$  до  $\Delta\alpha/2$ , при этом угол  $\zeta$  слелует считать малым:

$$
I(\varphi) \propto \int_{-\Delta\alpha/2}^{\Delta\alpha/2} \left( \frac{\sin x_{\xi}}{x_{\xi}} \right)^2 \left\{ 1 + \cos \left[ \frac{2\pi D}{\lambda} (\sin \varphi - \sin \xi) \right] \right\} d\xi.
$$

Для  $b \ll D$  и  $| \varphi | \ll 1$ , что реализуется в опыте, следует вынести первый сомножитель из-под интеграла, тогда получим:

$$
I(\varphi) \propto \left(\frac{\sin x}{x}\right)^2 \left[1 + \left(\frac{\sin y}{y}\right) \cos z\right].
$$

В результате получим следующее выражение для интенсивности с учетом конечных угловых размеров источника:

$$
I(\varphi) = 2I_0 \left(\frac{\sin x}{x}\right)^2 \cdot \left[1 + \left(\frac{\sin y}{y}\right) \cos z\right],\tag{2}
$$

где  $x = \varphi \frac{2\pi b}{\lambda}$ ,  $y = \Delta \alpha \frac{\pi D}{\lambda}$ ,  $z = \varphi \frac{2\pi D}{\lambda}$ ;  $\Delta \alpha$  — угловой размер источника  $S$  (см. рис.1);  $b$  — ширина каждой из щелей экрана;  $I_0$  – интенсивность в центре дифракционной картины от одной щели.

Сомножитель  $(\sin x/x)^2$  в выражении (2) описывает дифракцию Фраунгофера на одиночной щели. Выражение в квадратных скобках обусловлено интерференцией волн от двух щелей экрана, причем угловое расстояние между интерференционными максимумами равно  $\lambda/D$ . Величина у определяется конечными угловыми размерами источника и характеризует видность (контраст) интерференционной картины  $V = \frac{(I_{\text{max}} - I_{\text{min}})}{(I_{\text{max}} + I_{\text{min}})}$ , которая оказывается равной  $|\sin y/y|$ . Если расстояние между щелями много меньше радиуса когерентности световой волны  $\rho_{\text{KOT}} \approx \frac{\lambda}{\Delta \alpha}$  (см. разд. 2.5), то интерферирующие волны когерентны и видность достигает максимума  $(V = 1)$ . С увеличением расстояния между щелями видность уменьшается, а когда  $D = \rho_{\text{kor}}$ , интерференционная картина исчезает. При дальнейшем увеличении D интерференционная картина

появляется вновь, причем положение минимумов и максимумов меняется местами, когда изменяется знак функции sin *y* , а видность уменьшается как 1/*y*. Видность интерференционной картины будет обращаться в нуль при  $D = np_{\text{nor}}$   $(n = 1, 2, 3)$ .

Характерная зависимость интенсивности от угла дифракции изображена на рис.3, пунктиром показана интенсивность дифракционной картины от одной щели.

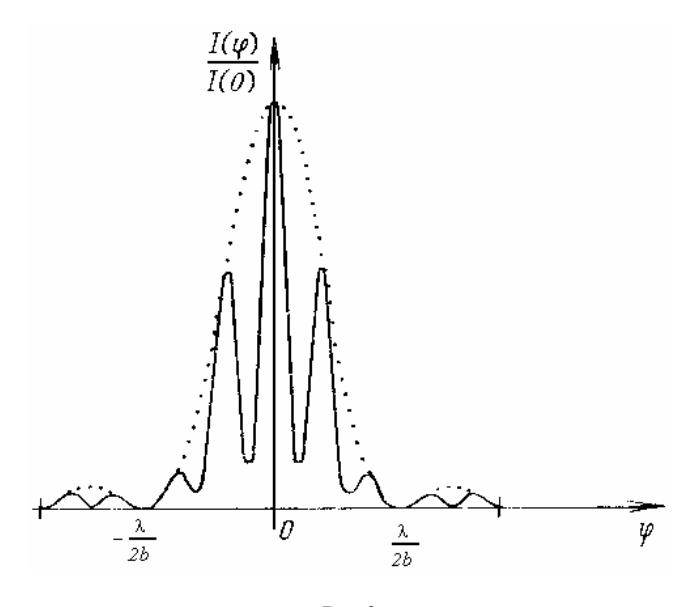

Рис.3

В данной работе соотношение (2) используется для определения длины волны света; для измерения расстояния между щелями *D*, ширины отдельной щели *b*; для изучения зависимости радиуса когерентности световой волны от размера источника света (линейный размер источника связан с угловым размером соотношением  $S = \Delta \alpha L_0$ ).

Если в образовании интерференционной картины участвует *N* щелей, то при малых размерах источника ( $y \ll 1$ ) суммарная интенсивность определяется выражением:

$$
I(\varphi) = I_0 \left( \frac{\sin x}{x} \right)^2 \frac{\sin^2 \frac{Nz}{2}}{\sin \frac{z}{2}},
$$
 (3)

из которого следует, что положение главных максимумов интерференционной картины определяется условием:

$$
z = 2\pi n
$$
,  $\mu \pi u$   $D\varphi = n\lambda$ ,  $n = 0, \pm 1, \pm 2,...$  (4)

Между соседними главными максимумами расположены  $N-2$ побочных максимумов.

В лаборатории работа выполнена в двух вариантах.

### **ВАРИАНТА**

#### ОПИСАНИЕ УСТАНОВКИ

Основу экспериментальной установки составляет оптическая скамья, на которой установлены рейтеры с необходимыми оптическими элементами (рис.4).

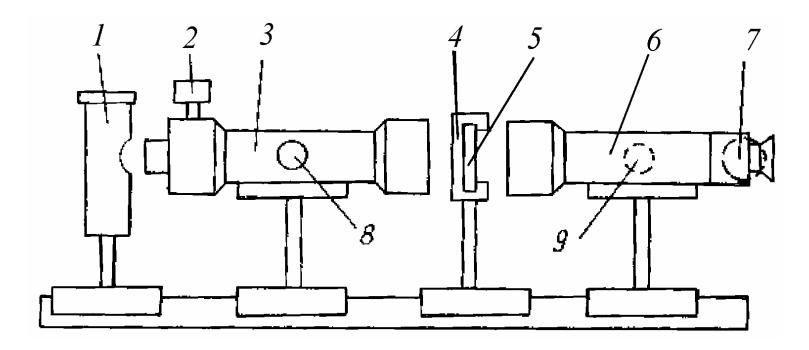

Pиc 4

Здесь 1 — натриевая лампа; 3 — коллиматор, в передней фокальной плоскости которого расположена раздвижная щель (цена деления микрометрического винта 2, регулирующего ширину щели  $S - 0.01$  мм); 4 — держатель кассеты с набором щелей; 5 — кассета с набором щелей; 6 — зрительная труба; 7 — окуляр-микрометр; *8* и *9* — фокусировочные винты коллиматора и зрительной трубы. Коллиматор *3* предназначен для получения пучков параллельных лучей. В держатель *4* устанавливаются отдельные одиночные, двойные и многократные щели (дифракционные решетки). О правильной установке щелей свидетельствует соответствие их номера указателю на держателе. Отсчет углов φ ведется с помощью окуляра-микрометра *7*. Один оборот винта окуляра-микрометра (100 делений) соответствует углу  $10^{-3}$  рад.

При подготовке к лабораторной работе ознакомьтесь с пп.1 – 4 «Методических рекомендаций».

### **ЗАДАНИЕ 1**

#### **Подготовка установки к измерениям**

Включите натриевую лампу. Установите держатель *4* перпендикулярно к оптической оси установки и в дальнейшем это положение не меняйте. Фокусировочный винт *8* поверните так, чтобы на шкале коллиматора нуль был установлен напротив  $\infty$ , а затем сфокусируйте изображение винтом *9*. При этом раздвижная щель и интерференционная картина помещаются в фокальных плоскостях коллиматора и зрительной трубы, соответственно.

### **ЗАДАНИЕ 2**

### **Определение длины волны света**

1. Вставьте в держатель кассету с набором щелей. Установите в рабочее положение двойную щель с известным расстоянием *D* между щелями. Добейтесь изменением ширины входной щели наблюдения наибольшего числа (порядка 5 – 7) четких интерференционных полос в пределах центрального дифракционного максимума.

2. Снимите отсчеты, соответствующие угловым координатам крайних левого и правого минимумов  $\varphi_{\text{I}}$  и  $\varphi_{\text{I1D}}$ , используя окулярмикрометр *7*. Результаты занесите в табл.1. Также занесите в табл.1

количество максимумов и между выбранными минимумами. Измерения повторите не менее трех раз.

Таблина 1

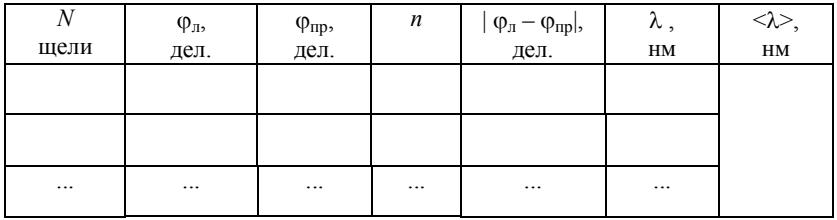

3. Для каждой серии измерений по известному расстоянию между щелями D определите длину волны света из соотношения

$$
\lambda = D\delta\varphi \,,\tag{5}
$$

где  $\delta\varphi = \frac{|\varphi_{\pi} - \varphi_{\text{np}}|}{r}$  — угловая ширина отдельного максимума в радианах. Рассчитайте среднее значение длины волны <  $\lambda$  и погрешность разброса  $\sigma_{\leq \lambda}$ . По формуле

$$
\sigma_{\lambda np} = \frac{\sqrt{2}D}{n} \sigma_{\varphi} \tag{6}
$$

вычислите приборную погрешность  $\sigma_{\lambda \text{ID}}$ , приняв в качестве  $\sigma_{\omega}$  погрешность отсчета окуляра-микрометра  $\sigma_{\varphi} = 10^{-5}$  рад. Сделайте вывод о характере погрешностей. Сравните полученную длину волны  $\lambda$  с длиной волны оранжевой линии натрия  $\lambda = 589$  нм.

## ЗАДАНИЕ З

## Определение расстояния между щелями

1. Установите двойную щель с неизвестным  $D$  в рабочее положение.

2. Снимите отсчеты, соответствующие угловым координатам крайних левого и правого минимумов Фл и Фпр, используя окулярмикрометр 7 (как в п.2 предыдущего задания). Результаты занесите в самостоятельно составленную таблицу. Измерения повторите не

менее трех раз. При проведении серии измерений необходимо придерживаться правила: при установке нужного значения на шкале барабана микровинта приближение к этому значению производится в данной серии измерений всегда с одной и той же стороны: либо со стороны меньших, либо со стороны больших значений.

3. Для каждой серии измерений определите ширину отдельного интерференционного максимума δф (как в п.3 предыдущего задания) и по известной длине волны  $\lambda = 589$  нм вычислите расстояние между щелями по формуле δφ  $D = \frac{\lambda}{g}$ . Рассчитайте среднее значение

<*D*> и погрешность разброса *D*. По формуле

$$
\sigma_{D\text{np}} = \frac{\sqrt{2} < D>}{|\varphi_{\text{n}} - \varphi_{\text{np}}|} \sigma_{\varphi}
$$
 (7)

вычислите приборную погрешность σ<sub>*D*пp</sub>, приняв в качестве σ<sub>ω</sub> погрешность отсчета окуляра-микрометра. Сделайте вывод о характере погрешностей.

### **ЗАДАНИЕ 4**

## **Оценка радиуса когерентности световой волны**

1. Установите в рабочее положение двойную щель с известным *D* . Если увеличивать ширину входной щели, то радиус когерентности р<sub>ког</sub> световой волны, падающей на экран 3 (рис. 1), будет уменьшаться.

2. По показаниям микрометрического винта входной щели определите ширину входной щели *S*, при которой видность *V* интерференционной картины обращается в нуль. Для этого снимите показания микрометрического винта *2* (рис. 4), отвечающие положению открытия щели *x*1, а затем — отсчет *x*2, при котором видность *V* интерференционной картины обращается в нуль. При этом центральный дифракционный максимум становится равномерно освещенным. Тогда  $S = |x_1 - x_2|$ . При измерении  $x_1$  имейте в виду, что нулевой отсчет винта *2* не обязательно соответствует полностью закрытой входной щели. Измерения значений х<sub>1</sub> и х<sub>2</sub> повторите не менее трех раз.

3. По формуле

$$
\rho_{\text{kor}} = \frac{\lambda L_0}{S} \tag{8}
$$

оцените величину р<sub>ког</sub>, считая, что  $L_0 = 400$  мм.

## ЗАЛАНИЕ 5

## Исследование многолучевой интерференции

1. Установите в рабочее положение дифракционную решетку из  $N$  шелей.

2. Снимите отсчет Ф<sub>п</sub>, соответствующий угловой координате какого-либо отчетливо наблюдаемого максимума. Затем, отступив на несколько порядков ( $k = 3$ ), снимите аналогичный отсчет  $\varphi_{n-k}$ . Результаты занесите в табл.2. Измерения повторите не менее трех раз, работая с выбранными максимумами.

Подсчитайте число побочных максимумов между соседними главными максимумами. Убедитесь, что их число равно  $N-2$ .

Таблица 2

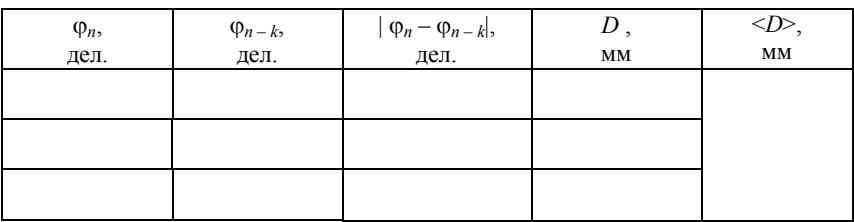

3. Для каждой серии измерений определите период дифракционной решетки D из соотношения:

$$
D = \frac{k\lambda}{\left|\varphi_n - \varphi_{n-k}\right|} \,. \tag{9}
$$

4. Рассчитайте среднее значение < $D$ > и погрешность разброса  $\sigma_{p}$ . По формуле

$$
\sigma_{D\text{np}} = \frac{\sqrt{2} < D>}{|\varphi_n - \varphi_{n-k}|} \sigma_{\varphi}
$$
 (10)

вычислите приборную погрешность *D*пр, приняв в качестве погрешность отсчета окуляра-микрометра. Сделайте вывод о характере погрешностей. Сравните полученные значения с расстоянием между щелями.

## **ВАРИАНТ Б**

### **ОПИСАНИЕ УСТАНОВКИ**

Оптическая схема установки такая же, как в варианте А, однако в варианте Б коллиматор и зрительная труба являются составными частями прибора — гониометра. Кроме того, в качестве осветителя используется лампа накаливания, а в держателе помимо двойной щели помещается светофильтр.

### **ЗАДАНИЕ 1**

#### **Подготовка установки к измерениям**

Включите осветитель, откройте входную щель. Установите держатель на столике гониометра перпендикулярно к оптической оси коллиматора. Фокусировочный винт *8* поверните так, чтобы на шкале коллиматора нуль был установлен напротив  $\infty$ . Тем самым, на выходе коллиматора получим параллельный пучок лучей. Совместите ось зрительной трубы с осью коллиматора, при этом в центре поля зрения должно наблюдаться изображение входной щели, которое необходимо сфокусировать винтом *9*. Установите на столике экран с двумя параллельными щелями. Меняя ширину входной щели, пронаблюдайте изменение картины через зрительную трубу. Замените экран и отметьте изменение интерференционной картины. Указанные наблюдения проделайте для всех светофильтров.

## **ЗАДАНИЕ 2**

### **Определение расстояния между щелями**

Измерьте с помощью микроскопа координаты краев  $x_1, x_2, x_3, x_4$ (рис.5) двойной щели и вычислите расстояние между щелями по формуле

$$
D = \frac{|x_3 + x_4 - x_1 - x_2|}{2}.
$$
 (11)

Измерение координат проведите для середины двойной щели и ее краев. Вычислите среднее расстояние между щелями.

Повторите измерения и вычисления для другой двойной щели.

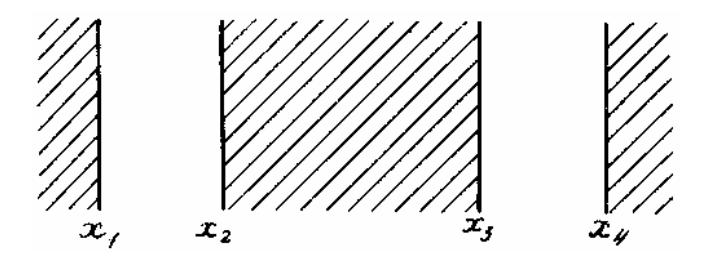

Рис.5

## **ЗАДАНИЕ 3**

### **Определение длины волны света**

1. Вставьте в держатель одну из двойных щелей и светофильтр. Добейтесь изменением ширины входной щели наблюдения наибольшего числа интерференционных полос в пределах центрального дифракционного максимума.

2. Снимите отсчеты, соответствующие угловым координатам двух четко различимых левого и правого минимумов  $\varphi_{\text{II}}$  и  $\varphi_{\text{IID}}$ , расположенных в пределах центрального дифракционного максимума, используя окуляр-микрометр *7*. Результаты занесите в табл.3. Также занесите в табл.3 число максимумов *n* между выбранными минимумами. Измерения повторите не менее трех раз.

*Таблица 3*

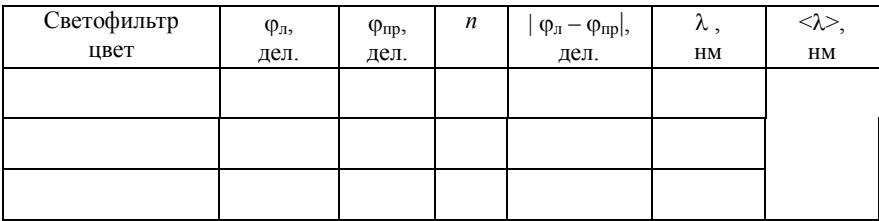

3. Вычислите угловую ширину отдельного максимума *n*  $\delta \varphi = \frac{\varphi_{\pi} - \varphi_{\pi p}}{\varphi_{\pi p}}$  $=$   $\frac{1 + 2 + 2 + 1}{2}$ . По измеренному расстоянию между щелями *D* определите длину волны света из соотношения (5). Рассчитайте среднее значение длины волны  $\langle \lambda \rangle$  и погрешность разброса  $\sigma_{\langle \lambda \rangle}$ (см. п.3 задания 2 варианта А).

4. Повторите указанные измерения для всех выданных светофильтров и вычислите для каждого из них длину волны λ пропускаемого света.

## **ЗАДАНИЕ 4**

### **Определение расстояния между щелями**

1. Замените в держателе двойную щель.

2. Для каждого выданного светофильтра проведите измерения  $\varphi_{\pi}$  и  $\varphi_{\pi}$ , как в п.2 предыдущего задания. Результаты измерений занесите в самостоятельно составленную таблицу.

3. Постройте график зависимости ширины одного интерференционного максимума  $\delta\varphi$  от длины волны пропускаемого света  $\lambda$ . По графику определите расстояние между щелями и сравните его с измеренным микроскопом.

## **ЗАДАНИЕ 5**

### **Оценка радиуса когерентности световой волны**

1. Установите на столик одну из двойных щелей и светофильтр. Измерьте ширину входной щели *S*, при которой радиус когерент-

ности световой волны сравнивается с расстоянием между щелями. Для этого с помощью микрометрического винта входной щели 2 снимите отсчет х<sub>1</sub>, отвечающий положению открытия щели, а также отсчет  $x_2$ , при котором видность  $V$  интерференционной картины обращается в нуль. При этом центральный дифракционный максимум становится равномерно освещенным.

2. Оцените радиус когерентности по формуле (8). Учесть, что  $L_0 = 400$  MM  $\mu S = |x_1 - x_2|$ .

3. Повторите указанные измерения и вычисления для других светофильтров. Сравните полученные значения с расстоянием между щелями D.

### КОНТРОЛЬНЫЕ ВОПРОСЫ

1. Почему в данной работе при расчете оптической разности хода дифрагированных волн не принимается во внимание объектив зрительной трубы?

2. Как изменится формула (2), если входная щель будет очень узкой:  $S \ll \frac{\lambda L_0}{D}$ ?

3. Как изменится формула (2), если двойные щели будут иметь бесконечно малую ширину?

4. Как влияет на интерференционную картину немонохромотичность источника?

5. Как зависит радиус когерентности волны от угловых размеров источника?

6. Каково назначение коллиматора в работе?

7. Схематично нарисуйте распределение интенсивности  $I(\varphi)$  от угла дифракции ф для экрана с  $N = 4$  щелями. Что будет происходить с этим распределением по мере уменьшения радиуса когерентности?

## $P<sub>9</sub>$ бота 24

## ИНТЕРФЕРОМЕТР МАЙКЕЛЬСОНА

Цель: ознакомление с оптической схемой и работой интерферометра; определение длины волны света, измерение малых деформаший.

#### **ВВЕДЕНИЕ**

При сложении двух когерентных световых волн интенсивность света в некоторой произвольной точке М будет зависеть от разности фаз колебаний, пришедших в эту точку.

Пусть в точке О происходит разделение волны на две когерентные волны, которые накладываются друг на друга в точке М. Разность фаз в этой точке когерентных волн зависит от времени распространения волн из точки О в точку М. Для первой волны это время равно  $t_1 = l_1/v_1$ , для второй  $t_2 = l_2/v_2$ , где  $l_1$ ,  $v_1$  — путь и скорость распространения первой волны из точки  $O$  в точку  $M$ ;  $l_2$ ,  $v_2$  — для второй волны. Как известно,

$$
v_1 = \frac{c}{n_1}, v_2 = \frac{c}{n_2},
$$
 (1)

где  $c$  — скорость света в вакууме;  $n_1$  и  $n_2$  — показатели преломления первой и второй среды соответственно.

Тогда разность фаз двух волн в точке М можно представить в виде

$$
\Delta \Phi = \frac{\omega}{c} (l_1 n_1 - l_2 n_2) = \frac{\omega}{c} \Delta, \qquad (2)
$$

где  $\Delta$  — оптическая разность хода двух волн;  $l_1n_1$  и  $l_2n_2$  — оптические длины первой и второй волн.

Из формулы (2) видно, что если разность хода равна целому числу длин волн в вакууме

$$
\Delta = k\lambda, \quad k = 0, \pm 1, \pm 2,\tag{3}
$$

то разность фаз оказывается кратной  $2\pi$  и колебания, возбуждаемые в точке М обеими волнами, будут происходить с одинаковой фазой. Таким образом (3) есть условие интерференционного максимума.

Оптические измерительные приборы, основанные на интерференции света, называются интерферометрами. В настоящей работе используется интерферометр Майкельсона, принципиальная схема которого показана на рис.1.

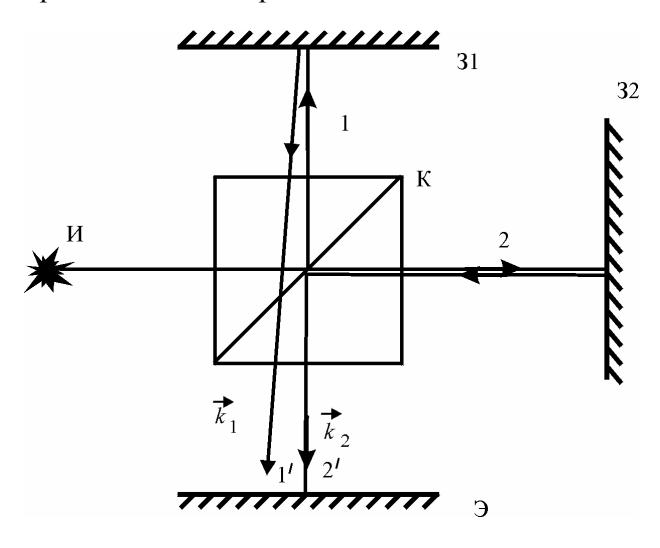

 $P$ ис 1

Его основными элементами являются: источник света И, делительный кубик К и два зеркала — подвижное 31 и неподвижное 32. Пучок света от источника И падает на кубик К, склеенный из двух половинок по большой диагональной плоскости. Последняя играет роль полупрозрачного слоя, разделяющего исходный пучок на два - 1 и 2. После отражения от зеркала и совмещения лучи 1 и 2 попадают на экран Э, где наблюдается интерференционная картина. Вид интерференционной картины определяется конфигурацией волновых поверхностей интерферирующих волн. Если волновые поверхности плоские (от источника идет коллимированный пучок), то на экране появится система параллельных чередующихся светлых и темных полос (см. разд. 2.2), причем расстояние между темными и светлыми полосами определяется соотношением

$$
\Delta x = \frac{\lambda}{\varphi},\tag{4}
$$

где  $\lambda$  — длина волны света;  $\varphi$  — угол между волновыми векторами  $k_1$  $\frac{1}{2}$ и  $k_2$  $\frac{1}{2}$ интерферирующих волн.

Величину угла φ и, следовательно, ширину полос, удобную для наблюдения, можно устанавливать путем изменения наклона зеркал З1 и З2 и кубика К.

В том случае, когда складываемые волны — сферические (см. разд. 2.6), интерференционная картина имеет вид колец с расстояниями между полосами тем большими, чем меньше отличаются радиусы кривизны волновых поверхностей.

Расстояния от делительного кубика до зеркал принято называть *плечами интерферометра*, которые в общем случае не равны друг другу. Удвоенная разность длин плеч — это оптическая разность хода интерферирующих волн  $\Delta$ . Изменение длины любого плеча на величину 2 λ<br>~ приводит к изменению оптической разности хода на λ и, соответственно, к смещению интерференционной картины на экране на одну полосу. Таким образом, интерферометр может служить чувствительным прибором для измерения очень малых перемещений.

Изменить оптическую разность хода двух лучей можно различными способами. Можно перемещать одно из зеркал, при этом оптическая разность хода изменится на удвоенную величину перемещения зеркала. Можно изменить оптическую длину пути одного из лучей, изменив на некотором участке показатель преломления среды, при этом изменение разности хода интерферирующих лучей будет равно удвоенному значению оптической длины пути света в этой среде. В работе использованы методы, позволяющие измерять разные физические величины.

**Стеклянная пластинка.** Пусть на пути одного из лучей стоит стеклянная пластинка толщиной *d* с показателем преломления *n*. При повороте пластинки на угол α от положения, перпендикулярного падающему пучку света, возникает дополнительная разность хода:

$$
\Delta = 2d\left(1 - \cos\alpha + \sqrt{n^2 - \sin^2\alpha} - n\right). \tag{5}
$$

Если при повороте происходит смещение интерференционной картины на *m* полос, то  $\Delta = m\lambda$  и можно найти показатель преломления. Для небольших углов  $(\alpha < 30^{\circ})$  приближенно из (5)

$$
n = \left(1 - \frac{m\lambda}{4d\sin^2\frac{\alpha}{2}}\right)^{-1}.\tag{6}
$$

Обратно, зная *n*, можно найти λ :

$$
\lambda = \frac{n-1}{mn} 4d \sin^2 \frac{\alpha}{2} \,. \tag{7}
$$

**Кювета с воздухом.** Если в одно из плеч интерферометра ввести кювету с воздухом, давление которого может изменяться, то при увеличения давления воздуха (по сравнению с исходным  $p_0$ ) на *p* возникает перемещение интерференционной картины на *m* полос, и показатель преломления изменится на

$$
\Delta n = \frac{m\lambda}{2l},\tag{8}
$$

где *l* — длина кюветы. Тогда можно определить показатель преломления воздуха

$$
(n_0 - 1) = p_0 \frac{\Delta n}{\Delta p} = \frac{p_0}{\Delta p} \cdot \frac{m\lambda}{2l} \,. \tag{9}
$$

**Изгиб пластины.** Установим пластину на упорах, разнесенных на расстояние *l* , и приложим к пластине силу *F*. Середина пластины сместится (прогнется) на расстояние

$$
h = \frac{Fl^3}{4Eab^3},\tag{10}
$$

где *Е* — модуль Юнга; *а* — ширина; *b* — толщина пластины.

Если с пластиной связано подвижное зеркало интерферометра, то это приводит к смещению интерференционной картины на λ  $m = \frac{2h}{\lambda}$  полос. Метод позволяет определить модуль Юнга:

$$
E = \frac{Fl^3}{2m\lambda ab^3} \,. \tag{11}
$$

### **ОПИСАНИЕ УСТАНОВКИ**

Работа выполняется на лабораторном оптическом комплексе ЛОК-2. Его схема приведена на рис.2. На обратной стороне опорной плиты *1* установлен стационарно лазер *2*, луч которого с помощью зеркала *3* направляется через поляризатор *4* на полупрозрачное зеркало *7*. Поляризатор *4* на некоторых установках может отсутствовать. Классическая схема интерферометра Майкельсона образована полупрозрачным *7* (в работе вместо делительного кубика используется полупрозрачное зеркало), верхним *5* и правым *6* зеркалами. Под полупрозрачным зеркалом *7* расположена расширительная линза и проекционный экран *14*. В качестве проекционного экрана может использоваться поверхность стола. Между зеркалами *5* и *7* на плите *1* установлена кювета *13* для нагнетания воздуха. Над зеркалом *5* установлен пневмопривод *12*. Образец *9* лежит на двух выступах опоры, установленной между пневмоприводом *12* и зеркалом *5*, расстояние *l* между которыми указано на лабораторном столе. Вместо образца *9* может быть установлен распорный брусок. Между полупрозрачным *7* и правым *6* зеркалами, расположен поворотный столик *8* с кассетой для экранов. Столик имеет круговую шкалу с ценой деления 1°. В кассету вставляется экран с исследуемым оптическим элементом (в данной установке со стеклянной пластиной, толщина которой указана на лабораторном столе). На оптической плите установлен пневмоблок *10*, являющийся опорой манометра *11* и корпусом пяти зажимных кранов К1 – К5. Нужное давление воздуха в системе создается насосом *15*. Насос *15* подает в систему воздух через кран К5. Давление измеряется манометром *11*. Через кран К2 воздух поступает в кювету *13*, а через кран К1 выпускается из нее в атмосферу. Через кран К4 воздух подается в пневмопривод *12*, а через кран К3 выпускается из него в атмосферу.

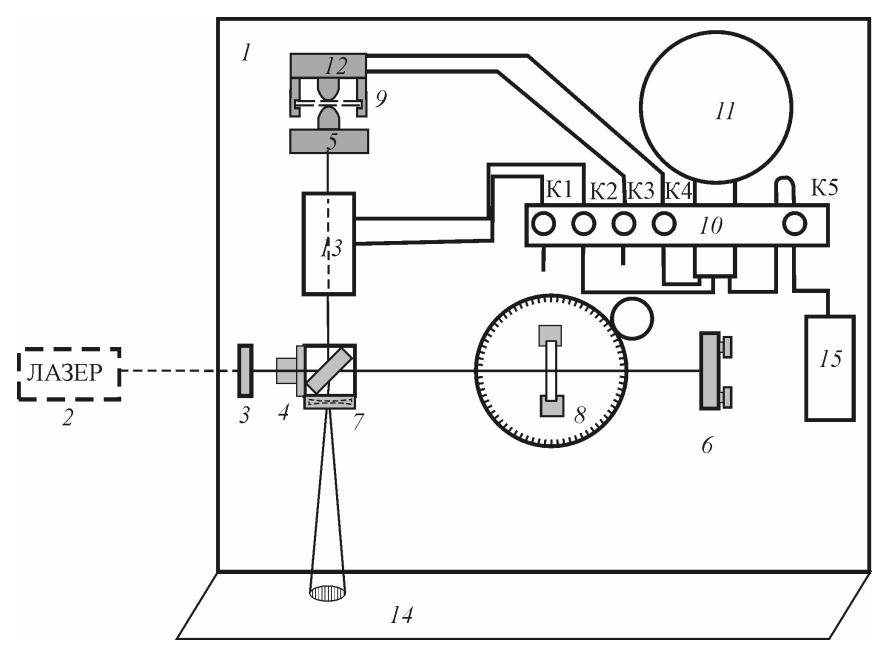

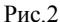

Пневмопривод *12* состоит из корпуса, гибкой мембраны, пластины и нажимного упора. При создании внутри пневмопривода давления *р* пластина через нажимной упор давит на внешние объекты (в нашей установке — на рейтер верхнего зеркала) с силой *F* = *pS*. Эффективная площадь пластины *S* указана на лабораторном столе.

Световой пучок излучения лазера расщепляется полупрозрачным зеркалом *7* на два пучка, поступающих в горизонтальное и вертикальное плечо интерферометра. После отражения от зеркал *5* и *6* пучки сводятся вместе полупрозрачным зеркалом *7*, расширяются линзой и дают интерференционную картину на экране *14*.

## **НАСТРОЙКА И ИЗМЕРЕНИЯ**

Предварительная настройка интерферометра (юстировка лазера и полупрозрачного зеркала) осуществляется сотрудниками лаборатории. Юстировка осуществляется только при наличии распорного бруска или образца *9*, установленного в пазах опоры. Если после включения лазера на экране видна четкая интерференционная картина (1 – 2 полосы на весь экран), то интерферометр в настройке не нуждается. Если интерференционная картина не видна, нужно постараться ее получить с помощью малого поворота зеркала (поворот осуществляется юстировочными винтами, находящимися на оправе этого зеркала). Полосы должны быть перпендикулярны к горизонтальному лучу интерферометра. Если и это не помогает, то необходимо проверить, сведены ли пучки 1 и 2 на экране. Для этого необходимо, перекрывая поочередно пучки 1 и 2, проверить, совпадают ли они на экране. Если не совпадают, то сведение осуществляется теми же юстировочными винтами на оправе правого зеркала. Затем интерференционная картина появляется после небольшого поворота юстировочных винтов.

Давление воздуха в пневмосистеме определяется манометром. Цена деления манометра, либо определяется по приведенному на установке диапазону давлений, соответствующему полной шкале манометра, либо она указана на установке. Начальное положение стрелки манометра установлено произвольным. В расчетах используются разности давлений, определяемые по смещению стрелки от начального положения.

**Запрещается накачивать воздух в пневмопривод в отсутствии образца** *9.*

**Усилие на образце.** Пневмопривод воздействует на образец посредством упора подвижного рейтера с силой *F* = *pS*, где *p* — давление в пневмосистеме; *S* — эффективная площадь пластины пневмопривода, указанная на лабораторном столе.

**Угол поворота пластины.** Ориентация пластины определяется по шкале поворотного столика. Началом отсчета угла поворота пластины служит положение, соответствующее нормальному падению пучка света на поверхность пластины. Оно определяется по совпадению падающего и отраженного пучков.

## **ЗАДАНИЕ 1**

## **Изучение интерферометра Майкельсона и измерение длины волны света**

1. Включите лазер.

2. Для измерения длины волны света установите в качестве образца эталонную пластину, на которой указана ее жесткость *k* при изгибных деформациях (в Н/мкм). Кран К2 зажат. Проверьте настройку интерферометра.

3. Создайте усилие на образце с помощью пневмопривода. Для этого подключите пневмопривод к пневмосистеме и отключите его от атмосферы (К3 закрыт, К4 открыт). Откройте К5. Медленно подавая в систему воздух насосом *15*, наблюдайте смещение интерференционных полос вследствие смещения зеркала под воздействием пневмопривода. Прекратив накачивание, наблюдайте движение полос вследствие утечки воздуха из системы. При этом зеркало интерферометра сместилось на расстояние

$$
h = N\lambda/2. \tag{12}
$$

Прогиб *h* можно найти по известной жесткости *k* пластины и величине приложенного к ней усилия со стороны пневмопривода:

$$
hk = (p_1 - p_2)S. \tag{13}
$$

Теперь длина волны света

$$
\lambda = \frac{2(p_1 - p_2)S}{kN} \,. \tag{14}
$$

4. Накачайте в систему воздух на 0,2 – 0,5 атм, а затем закройте К5. Научитесь открывать кран К3, выпускающий воздух в атмосферу, настолько плавно, чтобы можно было проследить за возникающим движением полос и пересчитать полосы, прошедшие через определенную точку экрана.

5. Пересчитайте количество *N* полос, проходящих по экрану при уменьшении давления в пневмоприводе от зафиксированного Вами давления *p*1 до конечного давления *p*2. Результаты измерений занесите в табл.1. Изменение давления  $\Delta P$  должно быть большим по сравнению с погрешностью отсчета манометра.

*Таблица 1*

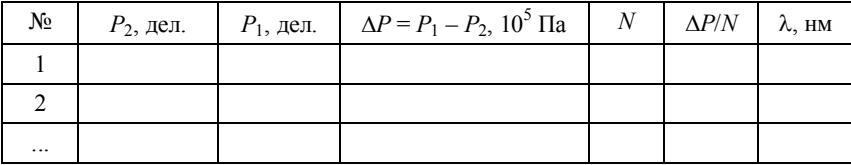

Рекомендуемое число полос  $N = 50 - 100$ .

6. Повторите вышеописанным способом измерения несколько раз (более трех).

7. Рассчитайте  $\lambda$  по формуле (14). Найдите среднюю длину волны <  $\lambda$  и погрешность разброса  $\Delta \lambda$ .

### ЗАЛАНИЕ 2

## Измерение малых деформаций и определение модуля Юнга

1. Кювета отключена от пневмосистемы (кран К1 отпущен, К2 зажат), а пневмопривод подключен (КЗ зажат, К4 отпущен), усилие на образце должно отсутствовать. Приподняв нажимной упор установите исследуемый образец на выступы опоры. Откройте кран К5, накачайте в систему воздух на  $0.2 - 0.5$  атм и закройте кран К5. Осторожно приоткрыв кран К3, получите достаточно медленное движение интерференционной картины, при котором возможно пересчитать интерференционные полосы, прошедшие через выбранную точку экрана. При этом смещение зеркала  $h = N\lambda/2$ , а изменение усилия на образце

$$
F = (p_1 - p_2)S. \tag{15}
$$

Модуль Юнга можно найти по формуле:

$$
E = \frac{(p_1 - p_2)S l^3}{2N\lambda a b^3}.
$$
 (16)

2. Определите количество  $N$  полос при изменении давления в системе от значения  $p_1$  до значения  $p_2$ . Результаты измерений занесите в табл.2.

3. Повторите вышеописанным способом измерения несколько раз.

Таблица 2

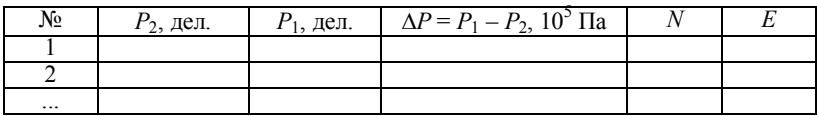

4. Рассчитайте E по формуле (16) (приняв  $\lambda = 0.628$  мкм). В качестве модуля Юнга возьмите среднее значение  $\langle E \rangle$  и найдите погрешность разброса  $\Delta E$ .

## ЗАЛАНИЕ З

### Измерение показателя преломления пластины

1. Вставьте в кассету столика 8 пластину.

2. Поворачивая пластину, найдите ее положение, перпендикулярное пучку света (при этом отраженный от пластины пучок возвращается в лазер). Снимите отсчет угла  $\alpha_0$  по шкале столика 8. Повторите измерения не менее трех раз. В качестве окончательного результата принять среднее значение  $\langle \alpha_0 \rangle$ . Сравните разбросы однотипных измерений с приборной погрешностью  $\pm 1^{\circ}$  и сделайте вывод о характере погрешностей прямых измерений углов.

3. Медленно поворачивая пластину, сместите интерференционную картину на  $N = 10, 15, 20, ...$  полос и сделайте соответствующий отсчет угла  $\alpha_N$  поворота. Результат запишите в табл.3.

Таблица 3

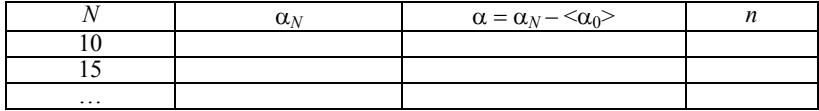

3. По известной длине волны света  $\lambda = 0.628$  мкм и толщине пластины *d* рассчитайте показатель преломления пластины *n* по формуле (6) для каждого измерения. В качестве окончательного результата принять среднее значение <n>. Найдите погрешность разброса  $\Delta n$ .

#### ЗАДАНИЕ 4

### Измерение показателя преломления воздуха

1. Определите по барометру в лаборатории величину атмосферного давления  $p_0$ , запишите длину кюветы *l*, указанную на лабораторном столе.

2. Открыв кран К5, накачайте в кювету воздух до избыточного давления  $\Delta p = 0.1 - 0.5$  атм (краны К1, К3 и К4 должны быть закрыты). Закройте К5. Немного ослабив кран К1, медленно выпус-

кайте воздух и посчитайте количество т, проходящих по экрану, интерференционных полос от начала до окончания выпуска воздуха. Результаты измерений запишите в табл.4.

Таблица 4

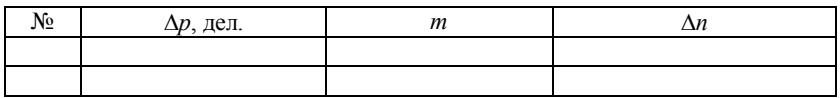

3. Повторите опыт для 5 – 6 различных значений  $\Delta p$ , рассчитайте  $\Delta n$  по формуле (8).

4. Постройте график зависимости  $\Delta n$  от  $\Delta p$ . Убедитесь в линейности графика, определите его угловой коэффициент  $\Delta n / \Delta p$ (например, методом парных точек). Полагая, что линейную зависимость можно экстраполировать вплоть до давления  $p = 0$ , при котором  $n = 1$  (вакуум), найдите

$$
n - 1 = p_0 \frac{\Delta n}{\Delta p} \,. \tag{17}
$$

Из графика определите погрешность углового коэффициента наклона и рассчитайте погрешность показателя преломления воздуха.

## КОНТРОЛЬНЫЕ ВОПРОСЫ

1. Какой вид будет иметь интерференционная картина при напожении:

а) плоских волн;

## б) плоской и сферической волн;

в) двух сферических волн?

2. От чего зависит расстояние между интерференционными полосами в каждом из трех случаев п.1?

3. Что происходит с интерференционной картиной при поступательном перемещении одного из зеркал?

4. Какой вид имеют интерференционные полосы в случае, когда зеркала строго взаимно перпендикулярны?

5. Какое минимальное перемещение одного из зеркал можно «обнаружить» с помощью этого интерферометра?

## $P<sub>9</sub>6<sub>0</sub>$   $T<sub>9</sub>$  2.5

## ИЗУЧЕНИЕ ИНТЕРФЕРОМЕТРА МАХА

Цель: ознакомление с оптической схемой и работой интерферометра Маха, измерение очень малых смешений и деформации.

#### **ВВЕДЕНИЕ**

В данной работе источником света служит лазер, излучение которого имеет высокую степень монохроматичности и обладает большой пространственной когерентностью (см. разд. 2.4, 2.5). Длина когерентности зависит от настройки лазера, но в любом случае превосходит длину когерентности обычных источников.

Используемый в работе интерферометр Маха состоит из двух пар зеркал,  $3_1$ ,  $3'_1$ ,  $3_2$ ,  $3'_2$  (рис.1); в каждой паре одно из зеркал полупрозрачно  $(3_1 \times 3_2)$ .

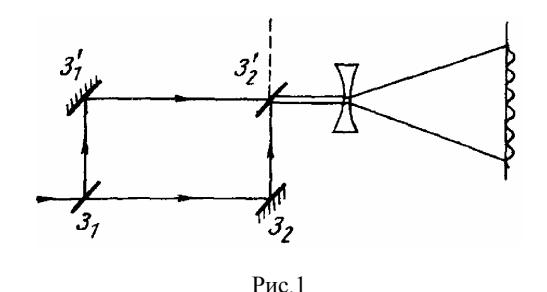

Входящий световой пучок расщепляется полупрозрачным зеркалом на два пучка равной интенсивности, которые после отражения сводятся вместе вторым полупрозрачным зеркалом. Таким образом, на выходе имеем два когерентных параллельных пучка (две плоские световые волны), распространяющихся в одном направлении

Однако обычно выходящие пучки не абсолютно параллельны, и мы наблюдаем интерференцию двух плоских волн (см. разд. 2.2). Известно, что интерференционная картина в этом случае представляет собой ряд параллельных полос. Не надо, однако, забывать, что диаметр пучков чрезвычайно мал (менее 1 мм), так что наблюдать

интерференционную картину невооруженным глазом невозможно. Для увеличения размеров интерференционной картины на пути двух пучков помещают линзу (рассеивающую или собирающую безразлично) с малым фокусным расстоянием. Тогда на экране увидим интерференционную картину вполне приемлемых размеров (размер пятна на экране относится к диаметру пучка так же, как расстояние до экрана относится к фокусному расстоянию линзы). Поставив рассеивающую линзу, превратим плоские волны в сферические, т.е. линза создает два мнимых точечных источника, которые не совпадают друг с другом, так как исходные плоские волны (пучки) слегка не параллельны друг другу. Световые волны от этих точечных источников, складываясь, дают наблюдаемую интерференционную картину.

Основная идея измерений с помощью интерферометра состоит в том, что создается дополнительная разность хода между нижним и верхним пучком, что приводит к смещению интерференционных полос.

Пусть на пути одного пучка перпендикулярно к нему стоит стеклянная пластинка. При повороте ее на угол  $\alpha$  возникает дополнительная разность хода

$$
\Delta = b \left( 1 - \cos \alpha + \sqrt{n^2 - \sin^2 \alpha} - n \right),\tag{1}
$$

где *b* — толщина пластинки; *n* — ее показатель преломления. Таким образом, если повернем пластинку на такой угол  $\alpha$ , при котором интерференционная картина сместится на *т* полос, то разность хода

$$
\Delta = m\lambda \,,\tag{2}
$$

где  $\lambda$  — длина волны света в воздухе.

В данной работе предлагается определить показатель преломления *n*. При условии  $m\lambda \ll b$  и для не слишком больших углов поворота из предыдущих двух формул, используя формулу приближённых вычислений для корня, можно получить

$$
n = \frac{\cos^2 \alpha/2}{\left(1 - \frac{m\lambda}{2b\sin^2 \alpha/2}\right)}.
$$
 (3)

В этой работе используется еще одна возможность изменения разности хода: при прогибе плиты, на которой укреплены зеркала, происходит поворот зеркал (рис.2). Оптический путь верхнего пучка становится меньше, и мы наблюдаем смещение полос. Расчет показывает, что если в центре плиты приложить нагрузку *F*, то плита прогнется так, что ее концы (а следовательно, и зеркала) повернутся относительно друг друга на угол

$$
\beta = \frac{3}{4} \frac{Fl^2}{Eah^3},\tag{4}
$$

где *a* — ширина плиты; *h* — ее толщина; *l* — расстояние между опорами; *E* — модуль Юнга материала плиты.

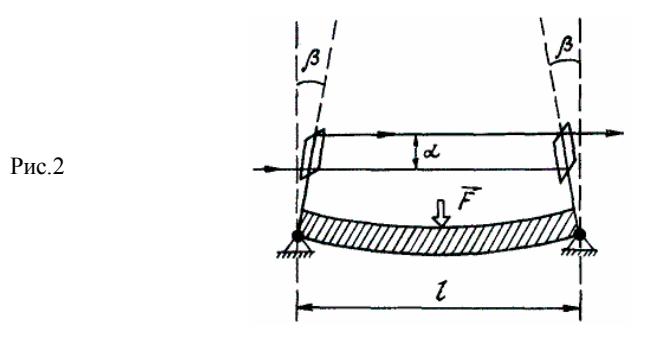

При этом возникает дополнительная разность хода

$$
\Delta = 2\beta d \tag{5}
$$

где *d* — расстояние между верхним и нижним пучками.

Если мы подберем нагрузку так, чтобы интерференционная картина сместилась на *m* полос, то разность хода  $\Delta = m\lambda$ , и из формул (4) и (5) получим

$$
E = \frac{3dl^2}{2\lambda ah^3} \frac{F}{m} \,. \tag{6}
$$

Отсюда видно, что нагрузка прямо пропорциональна числу полос, на которое смещается интерференционная картина. Построив график зависимости *F* от *m*, можно определить отношение *F*/*m* и затем рассчитать модуль Юнга материала плиты.

#### **ОПИСАНИЕ УСТАНОВКИ**

Работа проводится на установке, схема которой показана на рис.3, где Л — лазер, *1* — система зеркал (см. рис.1), *2* — плита, модуль Юнга которой измеряется, *3* — держатель с тонкой стеклянной пластинкой и шкалой для отсчета углов поворота, *4* — ручка для поворота этой пластинки, *5* — чашка для нагрузки плиты, *6* — рассеивающая линза, *7* — поворотная призма, *8* — дополнительная рассеивающая линза.

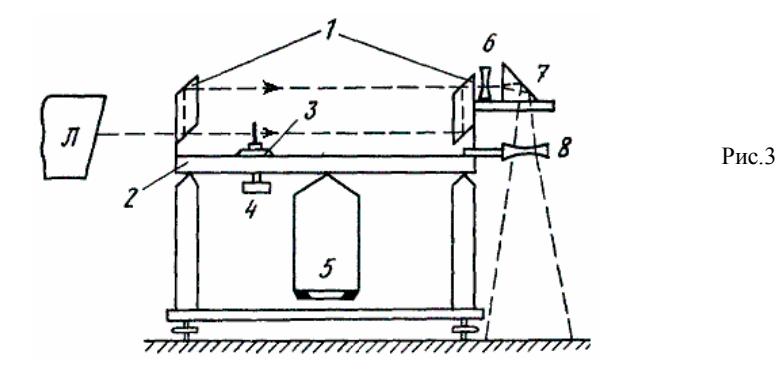

Призма *7* поворачивает интерферирующие пучки так, что они идут вниз. Наблюдать интерференционные полосы можно прямо на столе (положив лист белой бумаги). Если убрать эту призму, то интерференционная картина будет видна на стене. Рассеивающие линзы *6* и *8* применяются для того, чтобы увеличить размер интерференционной картины.

**ВНИМАНИЕ! Совершенно недопустимо смотреть в прямой или отраженный луч лазера - опасно для зрения!**

Числовые значения необходимых параметров  $(\lambda, b, a, h, l, d)$ приведены в таблице на установке.

### **ЗАДАНИЕ 1**

### **Определение показателя преломления тонкой стеклянной пластинки**

1. Положите на стол под призмой *7* (см. рис.3) лист белой бумаги и включите лазер. Если интерференционной картины нет, то

произведите юстировку установки по высоте (с помощью регулировочных винтов, на которые опирается интерферометр).

2. Установите стеклянную пластинку перпендикулярно к пучку и по шкале  $\beta$  снимите отсчет угла  $\alpha_0$ . Отметьте на листе положение минимума какой-нибудь полосы. Рукояткой *4* осторожно поверните пластинку так, чтобы интерференционная картина сместилась на *m* = 5 – 10 полос, в зависимости от размера полос (возможно и другое число, так чтобы угол поворота не превышал  $20 - 30^{\circ}$ ). При повороте рукоятки не давите на плиту — давление приводит к ее прогибу и смещению интерференционных полос. По шкале *3* снимите отсчет угла *m*. Результаты запишите в табл.1.

*Таблица 1*

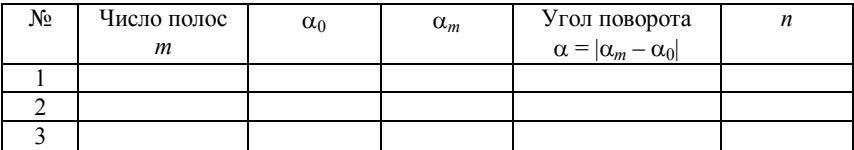

3. Повторите измерения не менее трех раз.

4. Измерьте микрометром толщину пластинки *b*. По формуле (3) вычислите показатель преломления пластинки. В качестве окончательного результата примите среднее значение показателя преломления *n*. Оцените погрешность разброса.

### **ЗАДАНИЕ 2**

## **Определение модуля Юнга**

1. Отметив на листе положение какой-нибудь полосы, осторожно нагрузите разновесками чашку *5* (см. рис.3), чтобы интерференционная картина сместилась на две полосы. Результаты измерений запишите в табл.2. Разгрузите чашку.

2. Повторите измерения, нагрузив разновесками чашку *5* (см. п.1) так, чтобы интерференционная картина сместилась на *m* = 4, 6, 8 и 10 полос.

3. Построите график зависимости нагрузки *F* от числа полос *т*, на которое сместилась интерференционная картина. По графику определите отношение *F*/*т* и по формуле (6) — модуль Юнга. Оцените погрешность.

Таблица 2

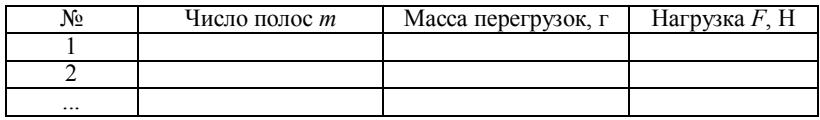

4. Рассчитайте по формуле (4) угол изгиба  $\beta$  (в угловых секундах), соответствующий смещению на одну полосу. Оцените для сравнения, на каком расстоянии должен находиться человек среднего роста, чтобы он был виден под этим углом.

## ЗАЛАНИЕ З

## Оценка неоднородности стеклянной пластинки

1. Взяв пластинку обычного оконного стекла, введите ее сразу в оба пучка. Перемещая пластинку параллельно самой себе (перпендикулярно к пучку), наблюдайте за смещением полос. Оцените на глаз, на сколько сантиметров надо переместить пластинку, чтобы ее толщина изменилась примерно на одну длину волны.

2. Проделайте то же самое с пластинкой оптического стекла и убедитесь в необычайной точности, с какой выдержана ее толщина.

## КОНТРОЛЬНЫЕ ВОПРОСЫ

1. Объясните причину появления интерференционной картины на экране в данной установке.

2. Какой разности хода соответствует смещение интерференционной картины на одну полосу?

3. При введении толстого стекла в один из пучков интерференционная картина не пропадает. Как это характеризует лазерное излучение?

4. Что будет с интерференционной картиной, если пары зеркал начать отводить друг от друга, сохраняя параллельность?

5. Если наша пара зеркал на рисунке отъюстирована и выходящие пучки абсолютно параллельны, то может случиться, что эти две волны находятся в противофазе - тогда результирующая интенсивность будет равна нулю! Куда девается в этом случае энергия?

6. Увеличивается или уменьшается оптическая длина при повороте стеклянной пластинки?

## **РЕКОМЕНДУЕМАЯ ЛИТЕРАТУРА**

1. Светозаров В.В. Элементарная обработка результатов измерений. М.: МИФИ, 2005.

2. Светозаров В.В. Основы статистической обработки результатов измерений. М.: МИФИ, 2005

3. Бутиков Е. И. Оптика. М.: Высшая школа, 1986.

4. Крауфорд Ф. Волны. М.: Наука, 1974.

5. Ландсберг Г.С. Оптика. М.: Наука, 1976.

6. Савельев И.В. Курс общей физики. Т.2. М.: Наука, 1988.

7. Сивухин Д.В. Общий курс физики. Т.4. Оптика. М.: Наука, 1980.

8. Фейнмановские лекции по физике. Вып.3. Гл. 26 — 36. М.: Мир, 1976.

9. Борн М., Вольф З. Основы оптики. М.: Наука, 1970.

10. Лабораторный практикум «Оптика» / Под ред. Д.А. Самарченко. В 3-х частях. Ч. 1: *Учебное пособие*. М.: МИФИ, 2009.

11. Лабораторный практикум «Оптика» / Под ред. Д.А. Самарченко. В 3-х частях. Ч. 3: *Учебное пособие*. М.: МИФИ, 2009.

# **С О Д Е Р Ж А Н И Е**

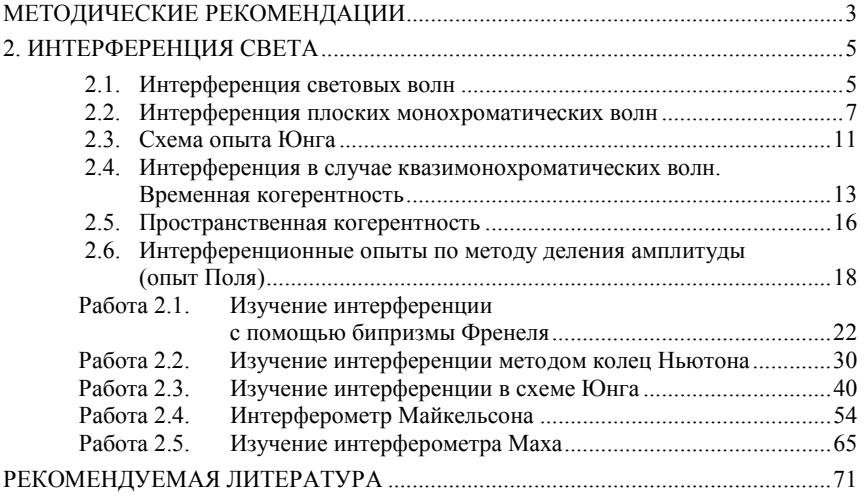

### Редактор *М.В. Макарова*

### Подписано в печать 04.02.2009. Формат 60×84 1/16 Печ. л. 4,5. Уч.-изд. л. 4,5. Тираж 2150 экз. Изд. № 012-1. Заказ № 379

*Московский инженерно-физический институт (государственный университет). Типография МИФИ. 115409, Москва, Каширское шоссе, 31*